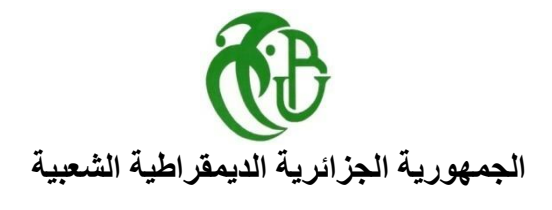

**وزارة التعليم العالي والبحث العلمي**

**REPUBLIQUE ALGERIENNE DEMOCRATIQUE ET POPULAIRE**

**MINISTERE DE L'ENSEIGNEMENT SUPERIEUR ET DE LA RECHERCHE SCIENTIFIQUE**

**جامعة سعد دحلب البليدة**

## **UNIVERSITE SAAD DAHLEB DE BLIDA**

**دائرة الهندسة المدنية-كلية الهندسة**

**FACULTE DES SCIENCES DE L'INGENIEUR**

**DEPARTEMENT DE GENIE CIVIL**

# **MEMOIRE DE FIN D'ETUDES**

**EN VUE DE L'OBTENTION DU DIPLOME DE MASTER EN GENIE CIVIL**

**OPTION : ''GEOTECHNIQUE''**

*Thème :*

# **Calcul automatique des fondations superficielles par les essais in-situ**

**Etablissement d'un code de calcul, "SFCIT"**

DJOUFELKIT IMEN Dr. ABED YOUNES FEKIRI ROMAISSA

*Établie par : Promoteur :*

**Promotion: 2019/2020**

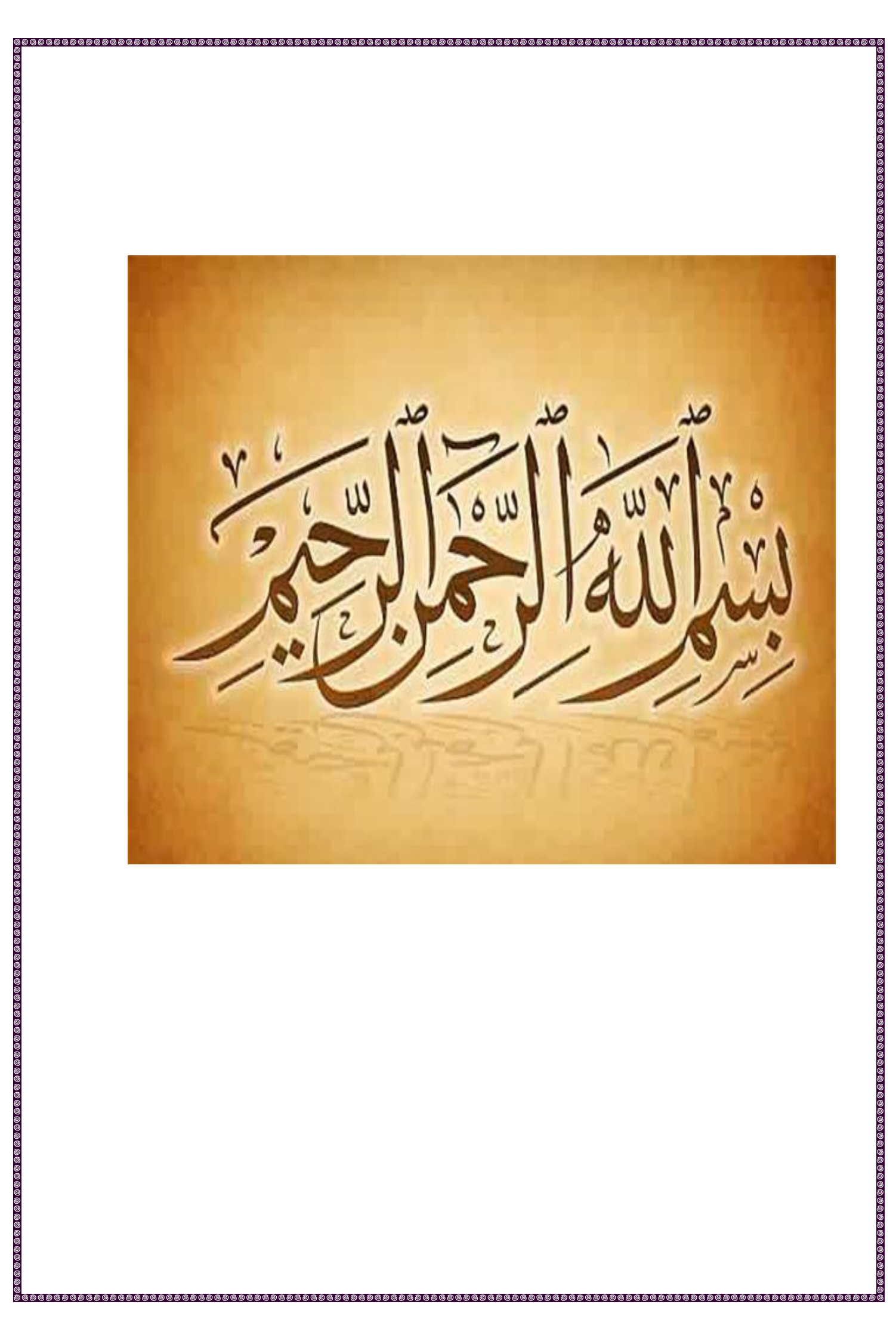

## *Remerciements*

*C'est grâce à l'aide de dieu tout puissant que nous avons Pu réaliser cette étude dans le cadre de mémoire De fin d'étude, Master en géotechnique.*

*Au terme de ce modeste étude, nous tenons à exprimer Notre profonde gratitude et nous vifs remerciements à notre Promoteur, ABED.Y, pour avoir accepté de superviser ce travail, il a toujours été disponible, Patient et encourageant.*

*Nous remercions également tous nos professeurs pour l'aide précieuse, qu'ils nous ont apporté durant l'élaboration de ce modeste travail. .*

*Aussi, nous remerciements sont adressés aux membres de jury d'avoir accepté d'évaluer le présent travail.*

 *IMEN et ROMAISSA* 

*Merci*

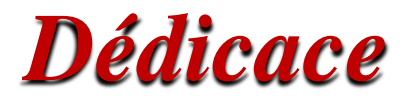

*À ma mère. Je te remercie, tu m'as toujours aidée à surmonter les difficultés par tes grandes bénédictions, ton soutien, ta confiance et surtout ton amour. Que Dieu te donne une longue vie couronnée de bonheur et de santé.*

*À mon père, que Dieu ait pitié de lui et fasse son lieu de repos au paradis*

*Un dédicace tout particulier à mon frère KAMEL, qui m'a toujours encouragé, tu m'a pleinement soutenu par tous les moyens, tu as tout mis à ma disposition je n'ai jamais manqué de rien ... rien ne saurait exprimer l'estime, le respect et l'amour que j'ai pour toi.*

*À ma chère sœur, que Dieu te garde, te protège et nous donne une longue vie pleine de réussite.*

*À tous mes frères, à l'ensemble de ma famille, je dédie ce travail dont le grand plaisir leurs revient en premier lieu pour leurs conseils, aides, et encouragements.*

*À mon binôme Djoufelkit Imen*

*A tous mes amis et collègues sans exception.*

*Romaissa* 

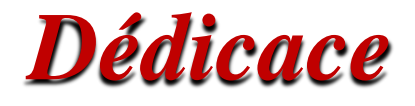

*Merci Allah de m'avoir donné la capacité d'écrire et de réfléchir, la force d'y croire, la Patience d'aller jusqu'au bout du rêve.*

> *Je dédié ce modeste travail : A mon cher papa, que Dieu ait pitié de lui. A ma très chère maman ;*

*Aucune dédicace ne saurait exprimer mon respect, mon amour et ma considération pour les Sacrifices que vous avez consenti pour moi instruction et mon bienêtre. je vous remercie pour Tous le soutien et l'amour que vous me portez depuis mon enfance et j'espère que votre Bénédiction m'accompagne toujours Puisse Dieu, le très haut, vous accorder santé, bonheur et*

*Longue vie. je t'aime MAMA.*

*A mon cher frère ; MOHAMMED.*

*A ma chère sœur ; SARAH.*

*A mon binôme ; ROMAISSA.*

*A tous mes amies, mes proches et mes collègues.*

*Et à tous ceux qui ont contribué de près ou de loin pour que ce travail soit possible, je vous dis Merci beaucoup.*

منذ زمن تستعمل التربة لتحمل الأساسات وإنشاء المباني. يتمثل دور الأساسات في نقل أحمال البنية الفوقية بشكل موحد إلى الأرض. تلعب قدرة تحمل تربة الأساسات دورًا مهمًا في اختيار نوع الأساس، ويعد تحديد قدرتها على التحمل أحد أهم المشكالت في ميكانيكا التربة.

نحاول من خالل هذا المشروع استخدام التقنيات الحديثة في ميدان تكنولوجيات البرمجة إلنشاء برنامج بلغة net.vb لحساب قدرة تحمل األساس السطحية انطالقا من التجارب الميدانية PMT; CPT; DPT; SPT. مكننا هذا العمل من اجراء دراسة مقارنة للطرق المختلفة لتحديد القيمة الحاملة للمؤسسات.

**الكلمات المفتاحية** : أسس سطحية، قدرة التحمل، التجارب الميدانية، لغة net.vb .

The ground was used strong a long time to support foundations or to carry out constructions. The role of the foundations is to uniformly transmit the overloads of the superstructure to the ground. The bearing capacity of the foundation soil plays an important role in the choice of the type of foundation, and the determination of its bearing capacity is one of the most important problems of the soil mechanics.

We are trying through this project to use and invest modern technologies in the field of programming technologies to create a program in VB.net for calculating the bearing capacity of the foundation from in situ SPT tests; DPT; CPT and PMT. In order to check the results obtained, a manual calculation was carried out. The established program made it possible to carry out a parametric study with the aim of studying the effect of certain parameters on the bearing capacity of the soil.

**Keywords**: Shallow foundations, load-bearing capacity, in situ tests, language VB.net

Le sol a longtemps été utilisé pour soutenir des fondations ou pour réaliser des constructions. Le rôle des fondations est de transmettre uniformément les surcharges de la superstructure au sol. La capacité portante du sol d'assise joue un rôle important dans le choix du type de fondation, et la détermination de sa capacité portante est l'un des problèmes les plus importants en mécanique des sols.

Nous essayons à travers ce projet d'utiliser et d'investir des technologies modernes dans le domaine des technologies de programmation pour créer un programme en VB.net de calcul de la capacité portante de la fondation à partir des essais in situ SPT; DPT; CPT et PMT. Afin de vérifier les résultats obtenus, un calcul manuel a été réalisé. Le programme établi a permet de mener une étude paramétrique dans le but d'étudier l'effet de certains paramètres sur la portance du sol.

**Mots clés** : Fondations superficielles, capacité portante, essais in situ, langage VB.net

## Chapitre I : Les fondations et leurs déférents types.  $\rceil$  page Introduction générale 1 I.1 Introduction 2 I.2 Facteurs de choix du type de fondation 2 I.3 | Origines des accidents pouvant survenir aux fondations | 3 I.4 Les fondations superficielles 3 I.4.1 Principaux types des fondations superficielles 3 A Les fondations continues 4 B Les fondations isolées 4  $\mathcal{C}$  Les fondations sur radiers  $\mathcal{A}$ I.4.2 Avantages et inconvénients des fondations superficielles 5 I.5 Les fondations profondes 5 I.5.1 Principaux types des fondations profondes 5  $\overline{A}$  Les pieux  $\overline{6}$  $\overline{B}$  Les micropieux 8 C Les barrettes 8 D Caissons 9 I.5.2 Avantages et inconvénients des fondations profondes 9 I.6 Philosophie de conception des fondations 9 I.6.1 Charge admissible sur le sol de fondation 9 I.6.2 Méthode des états limite 10 I.7 Pathologie des fondations 11 Conclusion 12 Chapitre II : les méthodes de calcul de la capacité portante des fondations superficielles. II.1 Introduction 13 II.2 Facteurs influant sur la capacité portante 13 II.3 Calcul de la capacité portante à partir des essais de laboratoire (méthode « cφ») 13 II.3.1 Calcul en conditions non drainées 16 II.3.2 Calcul en conditions drainées 17 II.4 Calcul de la capacité portante à partir des essais in-situ 17 II.4.1 la méthode pressiométrique PMT 17 II.4.2 la méthode de calcul au pénétromètre statique CPT 20 II.4.3 la méthode de calcul au pénétromètre dynamique Dpt 24 II.4.4 la méthode de calcul à la pénétration normalisée (standard pénétration test) SPT 24

## **Sommaire**

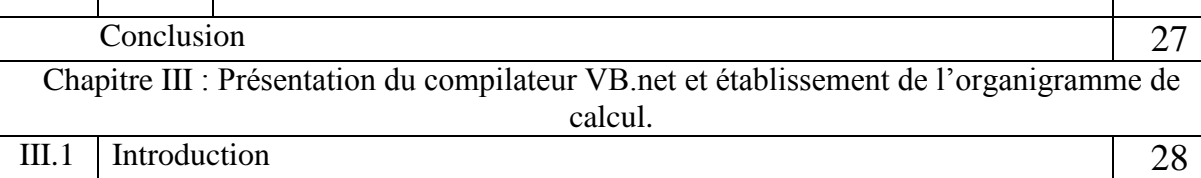

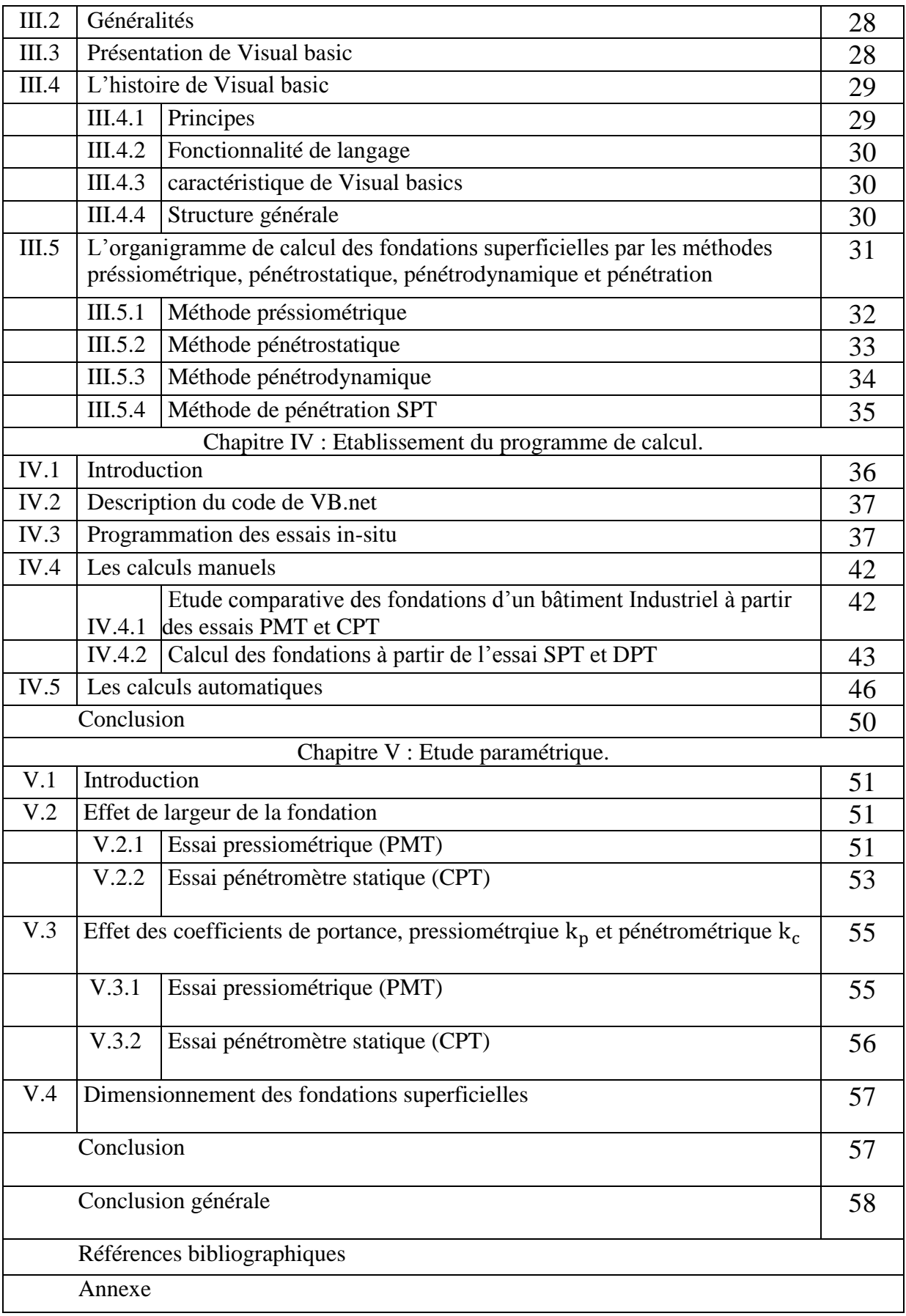

#### **Liste des figures**

**Chapitre. I :** Les fondations et leurs différents types.

- Figure 1.1 : Types de fondations.
- Figure I.2 : fondation superficielle.
- Figure I.3 : fondation filante.
- Figure. I.4 : Exemple de semelle isolée ; semelle sous un poteau.
- Figure I.5 : fondation de type radiers.
- Figure I.6 : pieux en bois.
- Figure I.7 : pieux battu.
- Figure I.8 : pieux forés.
- Figure I.9 : Micropieux.
- Figure I.10 : Fondations des barrettes en forme de T.

**Chapitre. II :** Méthodes de calcul de la portance des fondations superficielles.

- Figure II.1 : Principe de l'essai pressiométrique.
- FigureII.2 : Résistance équivalentes nette en zone utile, DTU 13.12.
- FigureII.3 : Facteur de portance pressiométrique (DTU 13.12).
- Figure II.4 : Principe de l'essai pressiométrique. CPT
- FigureII.5 : Résistance équivalentes nette en zone utile (DTU 13.12).
- FigureII.6 : Valeurs de  $K_c$  (DTU 13.12).
- Figure II.7 : Principe de pénétromètre dynamique
- Figure II.8 : Principe de pénétromètre normalisé
- **Chapitre. III :** Présentation du compilateur VB.net utilisé et établissement de l'organigramme de calcul.
- Figure III.1 : La structure générale du logiciel Visual Basic .net.
- **Chapitre IV :** Etablissement du programme de calcul.
- Figure IV.1. Interface du programme VB.NET.
- Figure IV.2. Interface du programme pour L'essai PMT.
- Figure IV.3. Interface du programme pour L'essai CPT.
- Figure IV.4. Interface du programme pour L'essai DPT.
- Figure IV.5. Interface du programme pour L'essai SPT.
- Figure IV. 6**.** Schéma des fondations continues d'une passerelle.
- Figure IV.7. Résultat de l'essai PMT.
- Figure IV.8. Résultat de l'essai CPT.
- Figure IV.9. Résultat de l'essai DPT.
- Figure IV.10. Résultat de l'essai SPT.
- **Chapitre V :** Etude paramétrique.
- Figure V.1 : Courbe de variation de la capacité portante en fonction de la largeur B
- Figure V.2 : Courbe de variation de la capacité portante en fonction de la largeur B
- Figure V.3. Courbe de variation de la capacité portante en fonction du facteur de portance  $k_p$
- Figure V.4. Courbe de variation de la capacité portante en fonction de la facture de portance  $k_c$

#### **Liste des Tableaux**

**Chapitre. I :** Les fondations et leurs différents types.

Tableau І.1 : Valeurs estimées de capacité portante admissible d'après DTR-BC 2.331

**Chapitre II :** Méthodes de calcul de la portance des fondations superficielles.

Tableau II.1 : Facteurs de la capacité portante donnés par Terzaghi. (Recommandations de l'eurocode 7).

Tableau II.2 : Coefficients de forme. Valeurs de Terzaghi. (Conditions non drainées et drainées).

**Chapitre IV :** Etablissement du programme de calcul.

Tableau IV. 1. caractéristiques mesurées des essais PMT et CPT.

Tableau IV. 2. calculs des pressions pressiométriques limites nettes.

Tableau IV. 3. calcul des pressions pressiométriques limites nettes.

Tableau IV. 4. Caractéristiques mesurées des essais SPT et DPT.

**Chapitre V :** Etude paramétrique.

Tableau V.1 : valeurs de pl (kpa).

Tableau V.2 : Résultat de calcul de la capacité portante en fonction de la largeur B.

Tableau V.2 : valeurs de q<sub>c</sub> (kpa).

Tableau V.4 : Résultat de calcul de la capacité portante en fonction de la largeur B.

Tableau V.5 : Résultat de calcul de la capacité portante en fonction du facteur de portance kp.

Tableau V.6 : Résultat de calcul de la capacité portante en fonction de la facture de portance kc.

#### **Liste des symboles**

- D : profondeur d'encastrement
- B : largeur de la fondation
- L : longueur de la fondation
- C : cohésion du sol
- C' : cohésion effective du sol
- Cu : Cohésion non drainé
- $K_0$ : Coefficient de pressions des terres au repos
- : Angle de frottement interne du sol
- ' : Angle de frottement interne effectif du sol
- $\gamma_d$ : Poids volumique sec du sol
- $\gamma_h$ : Poids volumique humide du sol
- $\gamma_{sat}$ : Poids volumique saturé du sol
- γ1 : poids volumique du sol sous la base de la fondation
- γ2 : poids volumique du sol latéralement à la fondation
- q : La pression verticale transmise au sol
- $q_l$ : Contrainte de rupture (pression verticale limite)
- q<sup>o</sup> : contrainte verticale initial à la base de la fondation
- $P_0$ : Pression horizontale des terres
- $P_l^*$ : Pression limite nette
- $K_p$ : Facteur de portance préssiométrique à la base de la fondation
- $q_{ce}^*$ : Résistance pénétrométrique équivalente nette
- $\sigma_{v0}$ : Contrainte verticale initial à la profondeur de la base de la fondation
- $K_c$ : Facteur de portance pénétrométrique
- ELS : état limite de service
- ELU : état limite ultime

## **Introduction générale :**

Dans son sens le plus strict, la fondation est définie comme étant un support à la structure et à ses charges. Indépendamment de l'obligation légale faite au maître d'ouvrage public de faire réaliser une étude géotechnique, tout doit dans son propre intérêt prendre en compte la nature du sous-sol pour adapter le projet au sol d'assise. La détermination de la force portante des fondations est l'un des problèmes les plus importants de la mécanique des sols .on appelle pression admissible la pression ou contrainte maximale qui puisse être appliquée par une structure sur un sol, sans qu'il y ait de tassement excessifs et risque de rupture du sol. L'objectif de cette étude est le calcul automatique de la capacité portante des fondations superficielles, en utilisant les résultats des essais in situ PMT, CPT, DPT et SPT. Le présent mémoire est composé de cinq chapitres, une introduction générale et une conclusion générale.

- $\checkmark$  Le premier chapitre est consacré à la recherche bibliographique, qui comporte la définition des fondations, leurs fonctionnements ainsi que les différents mécanismes de rupture des fondations superficielles.
- $\checkmark$  Le deuxième chapitre est consacré à la présentation des différentes méthodes de calcul de la capacité portante des fondations superficielles à partir des essais de laboratoire c'està-dire à partir de la cohésion et de l'angle de frottement (méthodes classiques, dites méthodes « c-ϕ ») ,ainsi que les essais in situ (PMT,CPT,DPT et SPT.)
- $\checkmark$  Le troisième chapitres est consacré à la présentation du compilateur VB.net utilisé et établissement de l'organigramme de calcul de la capacité portante des fondations superficielles à partir des essais in situ.
- $\checkmark$  Le quatrième chapitre est consacré à l'établissement du programme de calcul
- Le cinquième chapitre est consacré à l'étude paramétrique, Effet de la largeur sur la portance, effet de facteur de portance pressiométrique sur la portance.

*Chapitre I* 

*Les fondations et leurs déférents types*

#### **I.1. Introduction :**

Le premier chapitre essentiellement bibliographique est l'objet d'une synthèse théorique approfondie sur les fondations et ses différents types.

La partie inférieure d'une structure qui transmit les charges au sol est désignée par le terme de « Fondations ».

Selon la capacité portante du sol ou de la roche à supporter les structures (bâtiments, usines, barrages, ponts … etc.), les fondations peuvent être : superficielles, semi-profonde ou profonde.

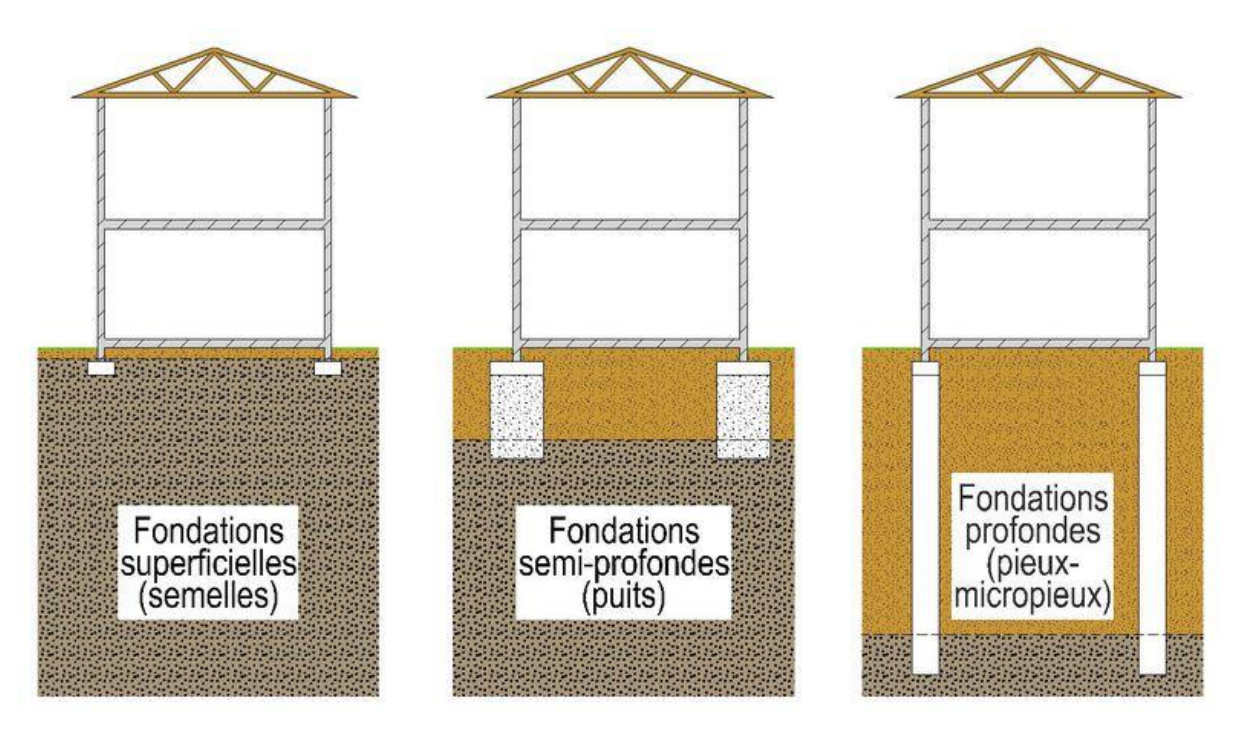

**Figure 1.1 :** Types de fondations.

## **1.2 Facteurs de choix du type de fondation :**

- 1. La nature de l'ouvrage à fonder : pont, bâtiment industriel, bâtiment, d'habitation.
- 2. La nature du terrain : connaissance du terrain par sondages et définition des caractéristiques.
- 3. Le site : urbain, compagne, montagne, bord de mer.
- 4. La mise en œuvre des fondations : terrain sec, présence d'eau.
- 5. Le type d'entreprise : matériel disponibles compétences.
- 6. Le cout des fondations : facteur important non décisif.

#### **I.3.Origines des accidents pouvant survenir aux fondations :**

Les accidents survenus aux fondations sont souvent liés aux le mauvais choix du type et de la réalisation de ces dernier [13].

- $\checkmark$  Fondations sur des remblais.
- $\checkmark$  La présence d'eau dans le sol (nappe phréatique...etc.).
- $\checkmark$  Fondations réalisées sur des sols trop compressibles.
- $\checkmark$  Fondations réalisées à une profondeur trop faible.
- $\checkmark$  Fondations réalisées sur des sols instables (terrain incliné, éboulement,...etc.).

## **I.4. Les fondations superficielles :**

Les fondations superficielles sont des fondations faiblement encastrées qui reportent les charges au niveau des couches superficielles de terrains.

D B < 4 Fondations superficielles

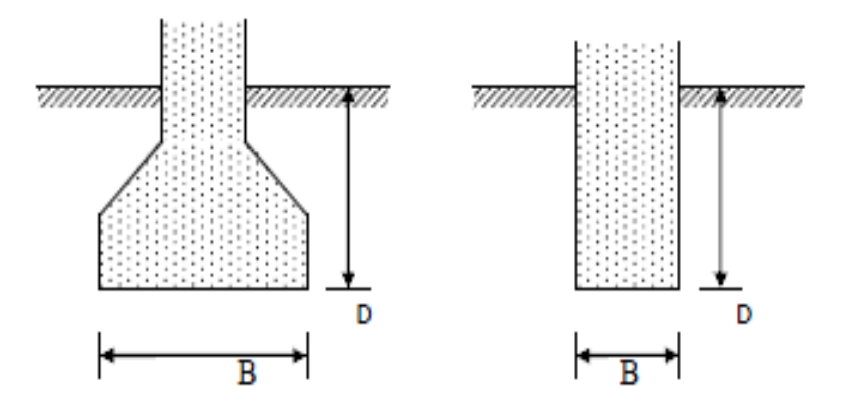

**Figure I.2 :** fondation superficielle.

## **I.4.1 Principaux types des fondations superficielles**

On distingue trois types de fondations superficielles :

- Les fondations continues ;
- Les fondations isolées ;
- Les fondations sur radiers.

## **A- Les fondations continues :**

Fondation dite continue si B est petite devant L, elle correspond à L/B >5.

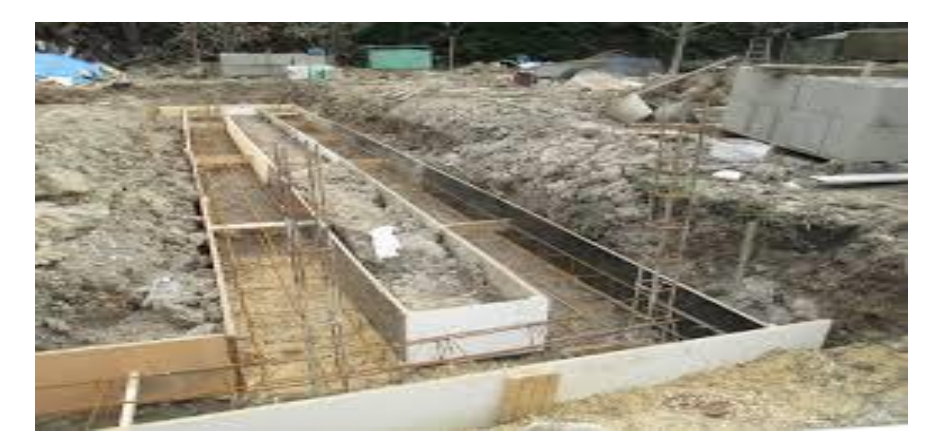

**Figure I.3 :** fondation continues.

## **B- Les fondations isolées :**

Fondation dite isolée si  $L/B \le 5$ , si L, B sont comparables.

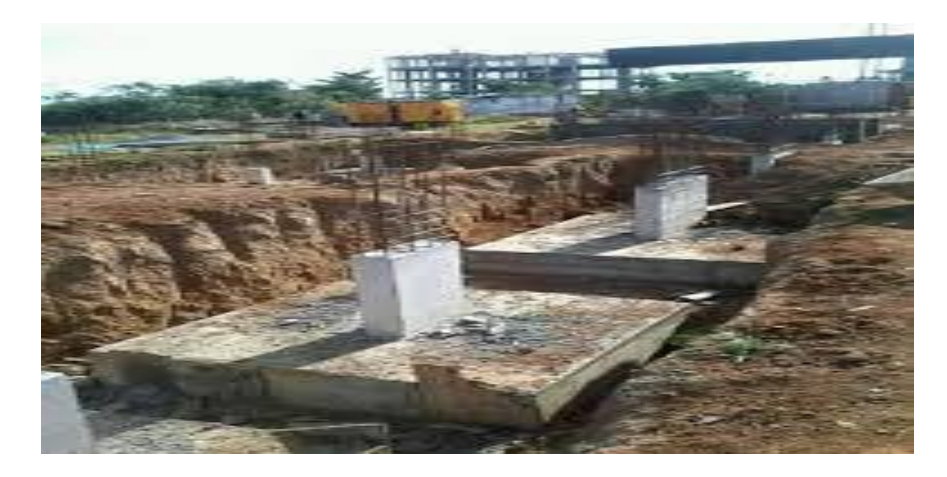

**Figure. I.4 :** Exemple de semelle isolée ; semelle sous un poteau.

## **C- Les fondations sur radiers :**

Ce type de fondation est recommandé pour les sols de faible résistance ou lorsque la somme des surfaces des fondations dépassent la moitié de la surface bâtie de l'ouvrage, pour faciliter les travaux de fondation.

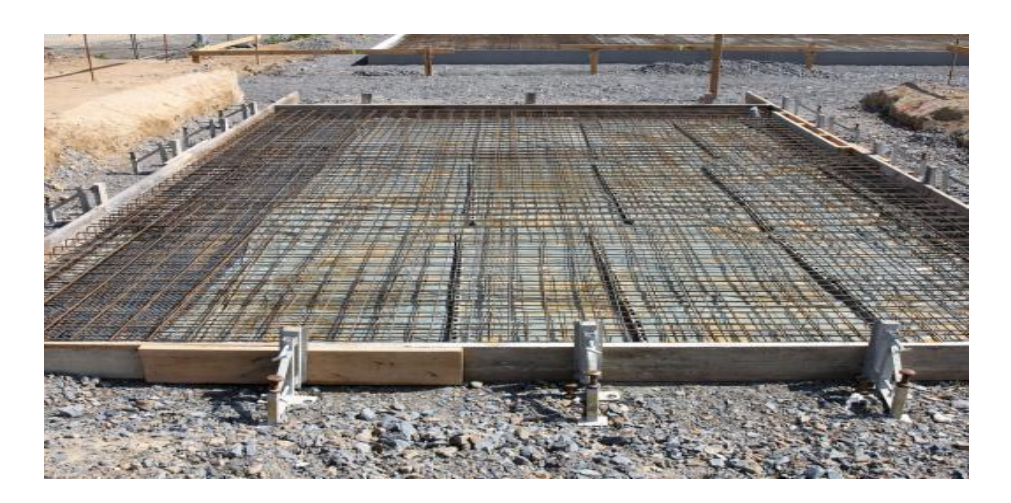

**Figure I.5 :** fondation de type radiers.

## **I.4.2. Avantages et inconvénients des fondations superficielles :**

Parmi les avantages et les inconvénients des fondations superficielles

- **Avantage :**
	- La mise en œuvre de ce type de fondation est simple
	- Faible coûts.
- **Inconvénients :**
- Utilisés pour les constructions légères ou lorsque le sol a une bonne capacité portante.
- Capacité limité ; interface sol-Structure.
- Surface du sol irrégulier.

#### **I.5. Les fondations profondes :**

Les fondations sont dites "profondes" lorsque le rapport  $D/B > 10$ .

Elles sont conçues pour transmettre des efforts au sol environnant sur une profondeur importante dépassant en générale 10 diamètres.

## **I.5.1. Principaux types des fondations profondes**

On distingue quatre types de fondations profondes :

- Les pieux.
- Les micropieux.
- Les barrettes (parois moulées).
- Les caissons.

## **A- Les pieux :**

Qui sont des fondations élancées et sont composées de tête, de pointe et de fût.

Les principaux types de pieux sont :

 **Les pieux en bois :** la tête du pieu est protégée par un sabot. Ils sont enfoncés dans le sol par l'intermédiaire d'une charge assez importante jusqu'à ce qu'ils atteignent le bon sol. Pour les protéger des éventuels attaques des insectes, les enduire d'huile de vidange est indispensable.

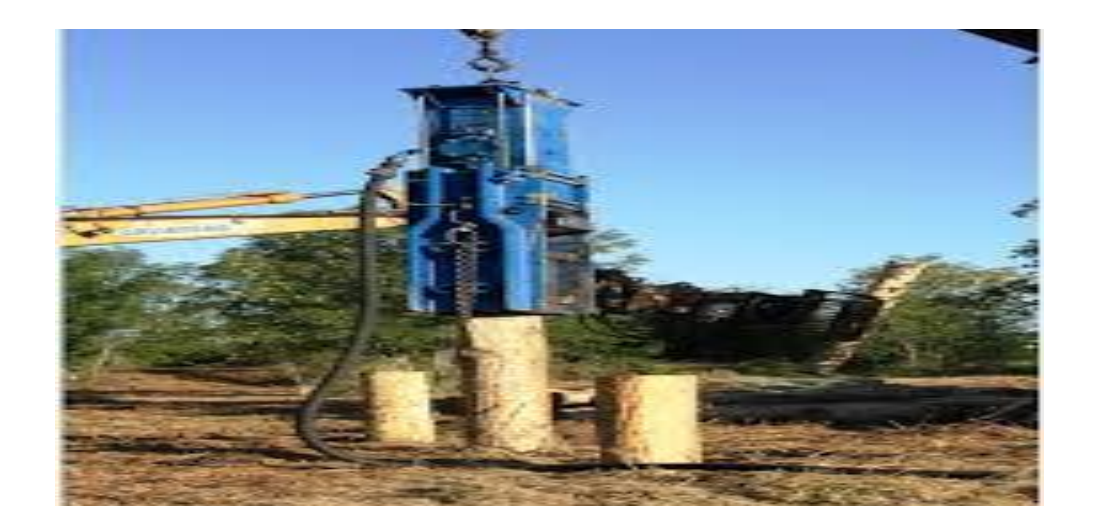

**Figure I.6 :** pieux en bois.

Les pieux battus : ce sont des pieux préfabriqués généralement en métal ou en béton précontraint.

Les pieux métalliques sont des tubes qui peuvent être ouverts ou fermés à leur bases ou bien en forme de « H ».

1) Ces derniers sont enfoncés dans le battage en tête.

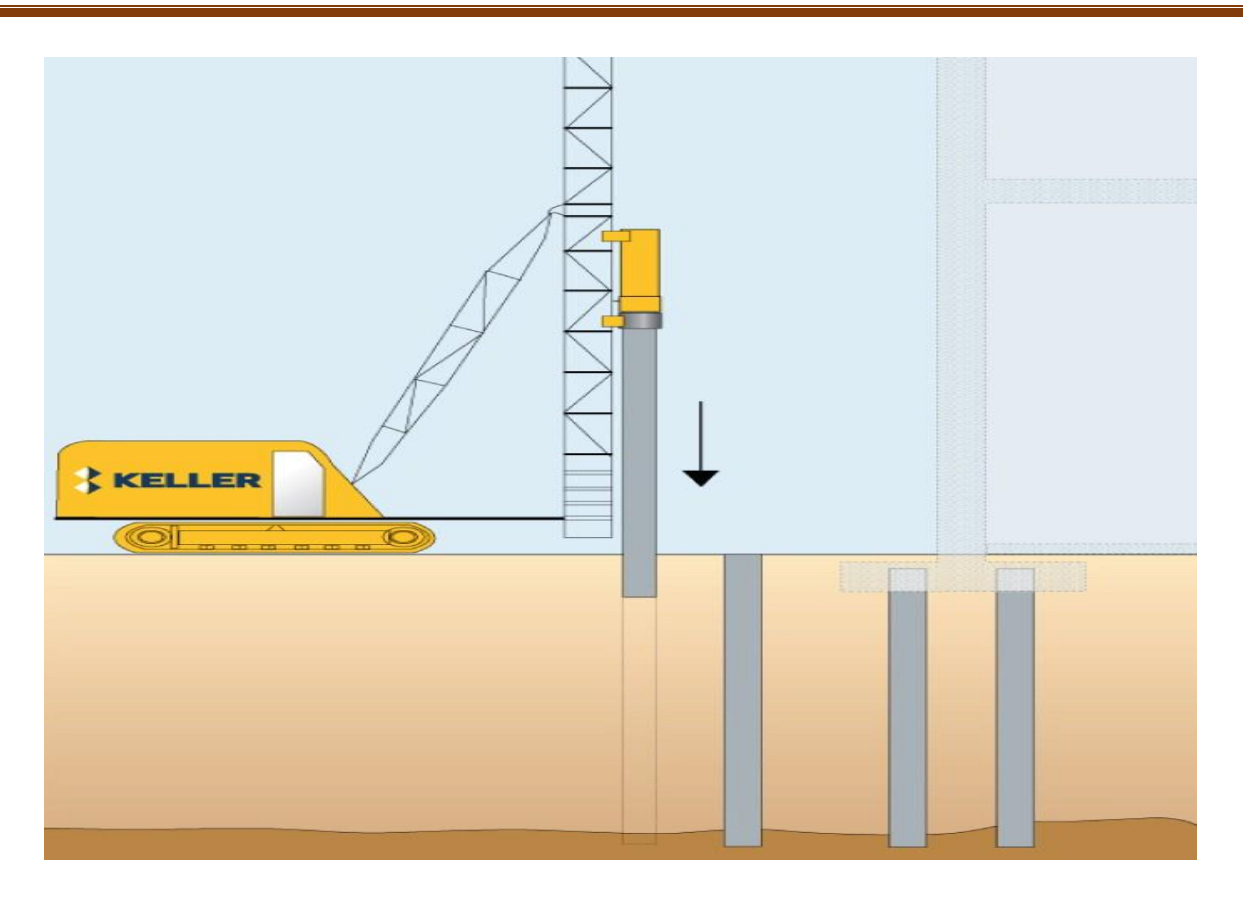

**Figure I.7 :** pieux battu.

2) **Les pieux forés :** le procède consiste à foncer probablement un tubage, au sein duquel on réalise un forage, on coule le béton et on récupère graduellement le tubage.

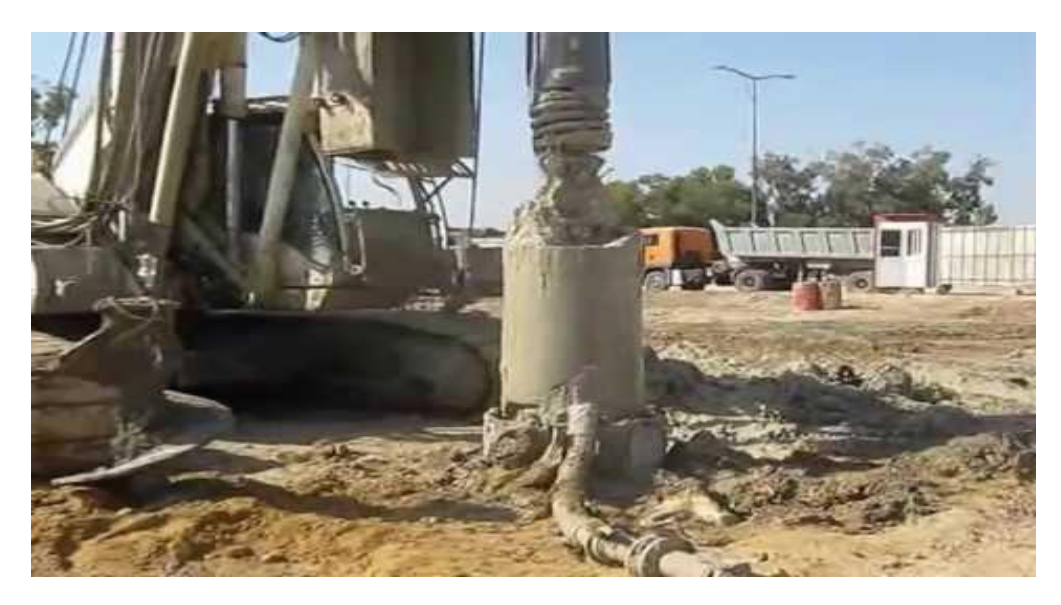

**Figure I.8 :** pieux forés.

**B -Les micropieux :** ce sont des pieux forés, de faible diamètre (inférieur à 250 mm). Le forage est équipé d'une armature (tube ou tige) enrobés de mortier de scellement.

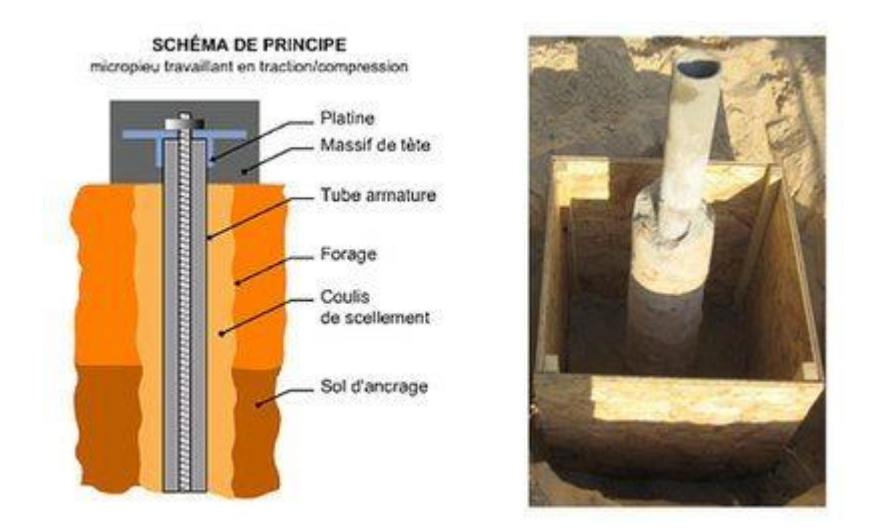

**Figure I.9 :** Micropieux.

#### **C- Les barrettes :**

Ce sont des éléments de parois moulées dans le sol (largeur 0,60 à 1 m, longueur 2 à 6 m), utilisés comme éléments porteurs. Ces éléments peuvent être sécants ou parallèles, de manière à s'adapter à la géométrie de l'ouvrage qu'ils supportent.

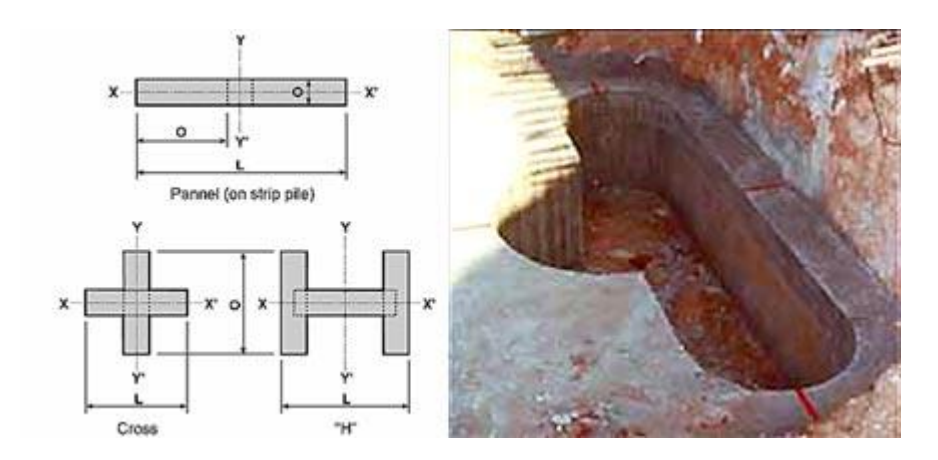

**Figure I.10** : Fondations des barrettes en forme de T.

## **D- Caissons :**

L'élancement se situe entre 1et 5 environ. Les dimensions D et B sont de quelques mètres pour les ouvrages courants et peuvent atteindre plusieurs dizaines de mètres pour certains ouvrages exceptionnels. Les caissons sont des prismes creux, généralement en béton armé, descendus à leur niveau d'assise selon des techniques variées tenant compte de la nature des terrains, de la présence d'eau, etc…

## **I.5.2. Avantages et inconvénients des fondations profondes :**

Parmi les avantages et les inconvénients des fondations superficielles **:**

- **Avantage :**
- Prêt à l'emploi, rapide.
- Sécurité de l'ouvrage.
- **Inconvénients :**
- Coûteuses
- Nécessite des matériels spéciaux pour la mise en œuvre.
- Nécessite une maitrise d'œuvre.

#### **І.6 Philosophie de conception des fondations :**

Les ouvrages et éléments d'ouvrages doivent être conçus et calculés de manière à pouvoir résister avec une sécurité appropriée à toutes les sollicitations prévues et à présenter une durabilité satisfaisante durant toute la période d'exploitation envisagée.

#### **І.6.1. Charge admissible sur le sol de fondation :**

Le dimensionnement correct de la fondation d'un ouvrage consistera, notamment, à s'assurer que l'on reste en deçà de la charge limite, avec une certaine marge quantifiée par un coefficient de sécurité, et que les tassements correspondants sont admissibles.

La valeur du coefficient facteur de sécurité adoptée pour le calcul des fondations est définie par le maître de l'ouvrage (en fonction du règlement utilisé)) pour des raisons économiques ou que le sol est jugé de bonne qualité, on pourra estimer ce taux de travail en fonction de la constitution du sol et choisir dans la liste ci-dessous.

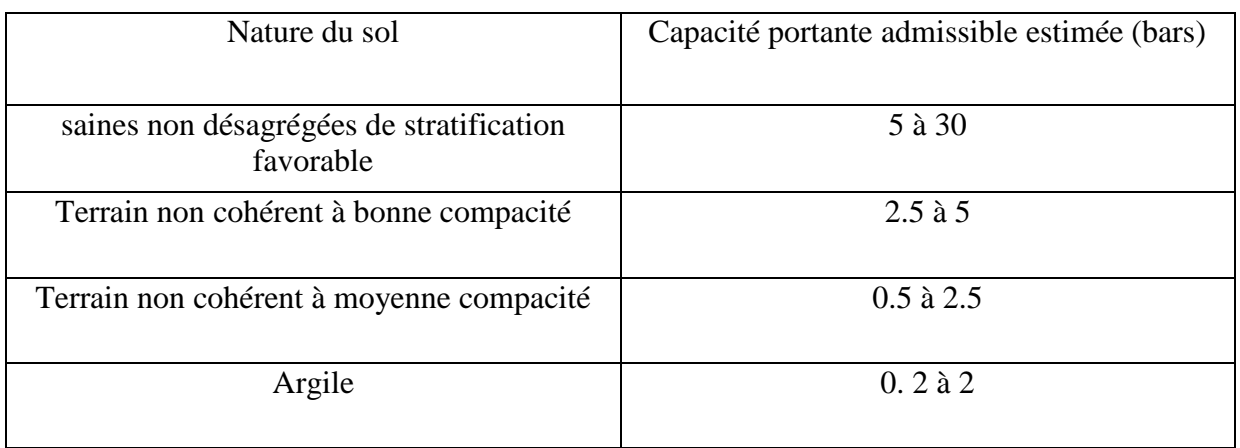

**Tableau І.1:** Valeurs estimées de capacité portante admissible d'après DTR-BC 2.331[9]

## **І.6.2. Méthode des états limite :**

Un état limite est un état au-delà duquel la structure, ou un élément de la structure, est mise hors service, c'est-à-dire ne répond plus aux fonctions pour lesquelles elle a été conçue. Les états limites se classent en deux catégories : les états limites ultimes (ELU) correspondent à la perte de résistance (rupture) qui conduit à la ruine de l'ouvrage ; Pour les fondations superficielles, on distingue essentiellement :

- L'ELU de mobilisation du sol (capacité portante) ;
- L'ELU de renversement, la stabilité générale du système sol/fondation ;
- L'ELU de glissement la résistance au glissement de la fondation ;
- L'ELU de rupture combinée dans le terrain et dans l'ouvrage ;
- ELU de rupture de l'ouvrage suite au mouvement de la fondation.

 Les états limitent de service (ELS) au-delà desquels ne sont plus satisfaites les conditions normales d'exploitation et de durabilité ; qui comprennent les états limites de fissuration et de déformations.

Selon Eurocode7 il existe trios états limites du sol :

- 1) Tassement excessif du sol.
- 2) Soulèvement excessif sous l'effet du gonflement du sol, du gel ou d'autres causes.
- 3) Vibrations inadmissibles.

La vérification de la capacité portante en termes de contraintes à l'état limite ultime de résistance :

 $q \leq q_{\text{cal}}$ 

 $q_{cal} = q_1/2$ 

Avec :

q : est la contrainte verticale transmise au sol

 $q_{cal}$  : est appelée contrainte de calcul ou contrainte de référence.

$$
q_{cal} = min(q_1/F_s, q_\delta)
$$

 $F_s = 2$ : Ce qui permet un dimensionnement économique. Que celui basé sur le principe de contraintes admissibles.

Avec  $q_{\delta}$ : est la pression qui dupeuse de tenir compte des tassements différentiels dans la structure.

En contrainte admissible

 $q \leq Q_{adm} = q_0 + (q_1 - q_0)/F_s$ 

 $q_0$ : est la pression verticale initiale à la fiche D par rapport au terrain naturel final.

q : est la pression limite ou capacité portante.

#### **І.7. Pathologie des fondations :**

En général, les désordres dus à des problèmes de fondation entraînent des frais importants.

Ils sont très variés et d'origines diverses. Leurs effets peuvent aller de la fissuration de la structure du bâtiment jusqu'à sa mise en péril, c'est à dire son abandon pur et simple, la construction devenant impropre à sa destination initiale.

Les désordres peuvent être dus à :

- Une reconnaissance de sol incomplète et donc souvent un sol mal adapté : profondeur insuffisante des sondages, présence de cavités non détectées, nappe d'eau insoupçonnée, agressivité de l'eau, point dur sous un radier, terrain d'assise non homogène ou peu résistant et très compressible, sol compressible d'épaisseur variable sous radier, sols différents sous un même bâtiment,
- Une erreur de calcul ou de conception : fondations inadaptées ou mal calculées, fondations différentes sous un même ouvrage, radier chargé inégalement, fondations sur un remblai récent non stabilisé, chargement dissymétrique de l'ouvrage,
- Une mauvaise exécution : fondation non mise hors gel car profondeur trop faible, ferraillage de la fondation mal positionné, bétonnage des pieux mal surveillé, oubli du drainage, présence de terre dans le béton des fondations,

Une cause extérieure : vibrations importantes lors du battage des pieux d'une construction voisine, pieux pouvant être endommagés par les charges apportées par une fondation superficielle à proximité.

## **Conclusion :**

Selon la nature d'ouvrage, trois principaux types de fondations peuvent être établis: superficiels, semi-profondes ou profondes. Le choix du type de fondation dépend directement du terrain et de l'importance de l'ouvrage sans oublier d'autre facteur tels que l'environnement, les structures voisinées, la présence d'une nappe d'eau…etc.

Pour que la fondation joue pleinement le rôle auquel elle est conçue, elle doit exercer sur le sol des contraintes qui doivent être compatibles avec la résistance de celui-ci, problème de la capacité portance qui sera discuté en détail dans le chapitre suivant.

# *Chapitre II*

*Les méthodes de calcul de la capacité portante des fondations superficielles*

#### **II.1. Introduction :**

Le problème de l'estimation de la capacité portante des fondations superficielles a fait l'objet de nombreuses études, tant théoriques qu'expérimentales. Il existe deux approches pour déterminer la capacité portante du sol : les méthodes à partir des résultats des essais de laboratoire, c'est-àdire à partir de la cohésion et de l'angle de frottement (méthodes classiques, dites méthodes « c-ϕ ») et les méthodes à partir des résultats des essais in-situ, entre autre, à partir de la méthode pressiométrique PMT, de la méthode au pénétromètre statique CPT, de la méthode au pénétromètre dynamique DPT et enfin à partir de la méthode au pénétromètre au carottier SPT.

## **II.2.Facteurs influant sur la capacité portante :**

La capacité portante est régie par un certain nombre de facteurs. [12]

- 1) Nature de la fondation et autres détails tels que la taille, la forme, la profondeur sous la surface du sol et la rigidité de la structure ;
- 2) les tassements totaux et différentiels que la structure peut supporter sans défaillance fonctionnelle ;
- 3) le niveau de la nappe phréatique par rapport au niveau de la fondation.

#### **II.3. Calcul de la capacité portante à partir des essais de laboratoire (méthode « c-φ») :**

La charge limite est déterminée en superposant trois états de résistance, la résistance du sol pulvérulent sous le niveau de la semelle, l'action des terres situées au-dessus du niveau de la fondation et l'action de la cohésion (Méthode de superposition de Terzaghi).

Dans le cas d'une semelle filante, La contrainte de rupture sous une charge verticale centrée est obtenue par la relation générale suivante :

$$
q_1 = 0.5 \gamma_2 BN \gamma + (\gamma_1 D) N_q + CN_C \tag{1}
$$

Les différents termes sont les suivants :

- le premier terme  $0.5*\gamma_1*B*N_\gamma(\varphi)$  est le terme de surface (ou de pesanteur), car il est fonction de la largeur de la fondation B et du poids volumique  $\gamma_1$  du sol sous la fondation.

C'est la charge limite (théorie rigide-plastique) pour un massif pesant et frottant uniquement

- Le deuxième terme  $C^* N_C(\varphi)$  est le terme de cohésion. C'est la charge limite pour un sol frottant et cohérent, mais non pesant

- Le troisième terme  $(q+\gamma_2D)^*Nq(\varphi)$  est le terme de surcharge ou de profondeur.

C'est la charge limite pour un sol uniquement frottant et chargé latéralement γ₂ est le poids volumique du sol au-dessus du niveau de la base).

Avec :

- -q<sub>1</sub> contrainte de rupture (capacité portante par unité de surface),
- γ1 poids volumique du sol sous la base de la fondation,
- γ2 poids volumique du sol latéralement à la fondation,
- q Surcharge verticale latérale à la fondation,
- C cohésion du sol sous la base de la fondation,

 $-N<sub>γ</sub>(φ)$ , N c(φ), N q(φ) facteurs de portance, ne dépendant que de l'angle frottement interne φ du sol sous la base de la fondation.

| φ                       | $N_C$ | $N_q$ | N,   | φ  | $N_C$ | $N_q$ | $N_{\nu}$ | φ  | $N_C$  | $N_q$  | $N_{\gamma}$ |
|-------------------------|-------|-------|------|----|-------|-------|-----------|----|--------|--------|--------------|
| 0                       | 5.70  | 1.00  | 0.00 | 17 | 14.60 | 5.45  | 2.18      | 34 | 52.64  | 36.50  | 38.04        |
| $\mathbf{1}$            | 6.00  | 1.1   | 0.01 | 18 | 15.12 | 6.04  | 2.59      | 35 | 57.75  | 41.44  | 45.41        |
| $\overline{\mathbf{c}}$ | 6.30  | 1.22  | 0.04 | 19 | 16.57 | 6.70  | 3.07      | 36 | 63.53  | 47.16  | 54.36        |
| 3                       | 6.62  | 1.35  | 0.06 | 20 | 17.69 | 7.44  | 3.64      | 37 | 70.01  | 53.80  | 65.27        |
| $\overline{4}$          | 6.97  | 1.49  | 0.10 | 21 | 18.92 | 8.26  | 4.31      | 38 | 77.50  | 61.55  | 78.61        |
| 5                       | 7.34  | 1.64  | 0.14 | 22 | 20.27 | 9.19  | 5.09      | 39 | 85.97  | 70.61  | 95.03        |
| 6                       | 7.73  | 1.81  | 0.20 | 23 | 21.75 | 10.23 | 6.00      | 40 | 95.66  | 81.27  | 115.31       |
| $\overline{7}$          | 8.15  | 2.00  | 0.27 | 24 | 23.36 | 11.40 | 7.08      | 41 | 106.81 | 93.85  | 140.51       |
| 8                       | 8.60  | 2.21  | 0.35 | 25 | 25.13 | 12.72 | 8.34      | 42 | 119.67 | 108.75 | 171.99       |
| 9                       | 9.09  | 2.44  | 0.44 | 26 | 27.09 | 14.21 | 9.84      | 43 | 134.58 | 126.50 | 211.56       |
| 10                      | 9.61  | 2.69  | 0.56 | 27 | 29.24 | 15.90 | 11.60     | 44 | 151.95 | 147.74 | 261.60       |
| 11                      | 10.16 | 2.98  | 0.69 | 28 | 31.61 | 17.81 | 13.70     | 45 | 172.28 | 173.28 | 325.34       |
| 12                      | 10.76 | 3.29  | 0.85 | 29 | 34.24 | 19.98 | 16.18     | 46 | 196.22 | 204.19 | 407.11       |
| 13                      | 11.41 | 3.63  | 1.04 | 30 | 37.16 | 22.46 | 19.13     | 47 | 224.55 | 241.80 | 512.84       |
| 14                      | 12.11 | 4.02  | 1.26 | 31 | 40.41 | 25.28 | 22.63     | 48 | 258.28 | 287.85 | 650.87       |
| 15                      | 12.86 | 4.45  | 1.52 | 32 | 44.04 | 28.52 | 26.87     | 49 | 298.71 | 344.63 | 831.99       |
| 16                      | 13.68 | 4.92  | 1.82 | 33 | 48.09 | 32.23 | 31.94     | 50 | 347.50 | 415.14 | 1072.80      |

**Tableau II.1** : facteurs de la capacité portante donnés par Terzaghi, l'Eurocode 7 1997-1. [7]

La relation est modifiée par l'introduction des coefficients multiplicatifs Sc, Sq, S<sub>7</sub> pour tenir compte de la forme de la fondation :

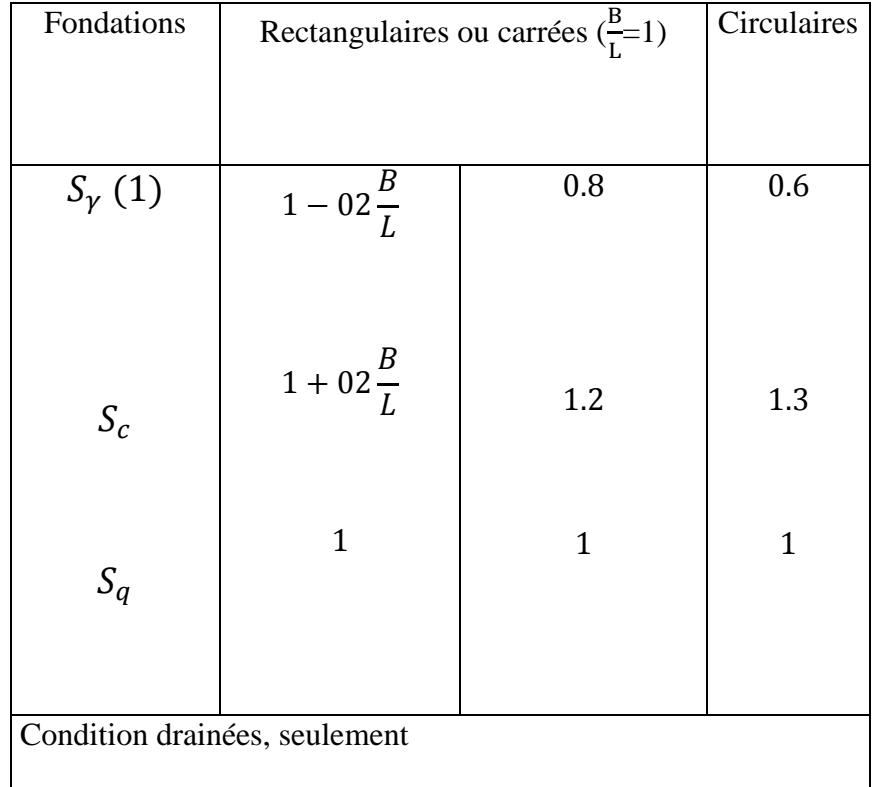

$$
q_{l} = 0.5 S_{\gamma}.\gamma_{1} B N \gamma + S_{q}.\ (\gamma_{2} D + q) N_{q} + S_{c}.\ N_{C}
$$
 (2)

**Tableau II.2 :** Coefficients de forme. Valeurs de Terzaghi. (Conditions non drainées et drainées).

#### **II.3.1 Calcul en conditions non drainées :**

Lorsque le sol porteur est un sol fin cohérent saturé, on doit faire un calcul à court terme, en contraintes totales.

Le sol est caractérisé par sa cohésion non drainée Cu.

On prend : C=Cu et φ=0

Il en résulte  $N_{\gamma} = 0$ , et  $N_{q} = 1$ , donc pour une semelle filante :

$$
q_l = \text{Cu. N}_\text{C} + \text{q} + \gamma \text{2.D} \tag{3}
$$

Avec :

- $-N_C(0)$ =  $J_{\text{U+}}2$  pour les fondations lisses,
- $-N<sub>C</sub>(0)= 5,17$  pour les fondations rugueuses
- $-v_2$  est le poids volumique total du sol latéral

#### **II.3.2 Calcul en conditions drainées :**

Le calcul à long terme pour les sols cohérents et le calcul Dans les sols pulvérulents sont des calculs en conditions drainées, en contraintes effectives. Les Paramètres de résistance drainés sont :

 $C = C'$  et  $\varphi = \varphi'$  Dans ce cas, et toujours pour une semelle filante :

$$
q_l = \frac{1}{2} \gamma'_{1} B N_{\gamma} + (\gamma' D + q) N_q + C' N_c \tag{4}
$$

Avec :  $\gamma$   $_1$ et  $\gamma^{}_2$ poids volumiques effectifs et  $\gamma'$ =  $\gamma$ sat -  $\gamma$   $_w$ .

$$
q_{l} = \frac{1}{2}(\gamma_{1} - \gamma_{w})BN_{\gamma} + [(\gamma_{2} - \gamma_{w})D + q)]N_{q} + C'N_{c} \quad (5)
$$

#### **II.4. Calcul de la capacité portante à partir des essais in-situ :**

Les essais in situ très utilisé pour déterminer la capacité portante, parmi ces méthodes, on distingue les essais, (pressiométrique PMT, pénétromètre statique CPT, pénétromètre dynamique DPT et pénétromètre au carottier SPT).

#### **II.4.1.la méthode pressiométrique PMT :**

 Le principe du pressiomètre a été trouvé des 1930 par Koegler et Scheidig .C'est à partir de 1957 que Ménard a donné un large essor à ce procédé de reconnaissance. Il s'agit d'un essai de chargement du sol en place consiste à dilater radialement au sein du sol, une sonde cylindrique et à déterminer la relation entre la pression appliquée, selon un programme de chargement imposé, et le déplacement de la paroi de la sonde, il permet de déterminer une caractéristique de déformabilité et une caractéristique de rupture. Il est donc nécessaire d'exécuter préalablement un forage dans lequel on introduit la sonde. On remplit souvent le trou d'une boue argileuse, la « bentonite », qui a pour but de maintenir les parois du trou par la pression hydrostatique exercée ; tout en ne pénétrant pas dans le sol avoisinant. Suivant la nature des terrains rencontrés, ce forage peut être réalisé à l'aide d'une tarière, d'un carottier, ou de tout autre forme de moyen mécanisé (tube lanterné : tube fendu longitudinalement donc déformable, mèche hélicoïdale.). Notons cependant qu'on ne réalise jamais un seul essai pressiomètrique à une profondeur unique, mais on effectue une

série d'essais espacés d'un mètre par exemple, constituant un sondage pressiomètrique et variant le plus souvent de 5 à 30 m de profondeur.

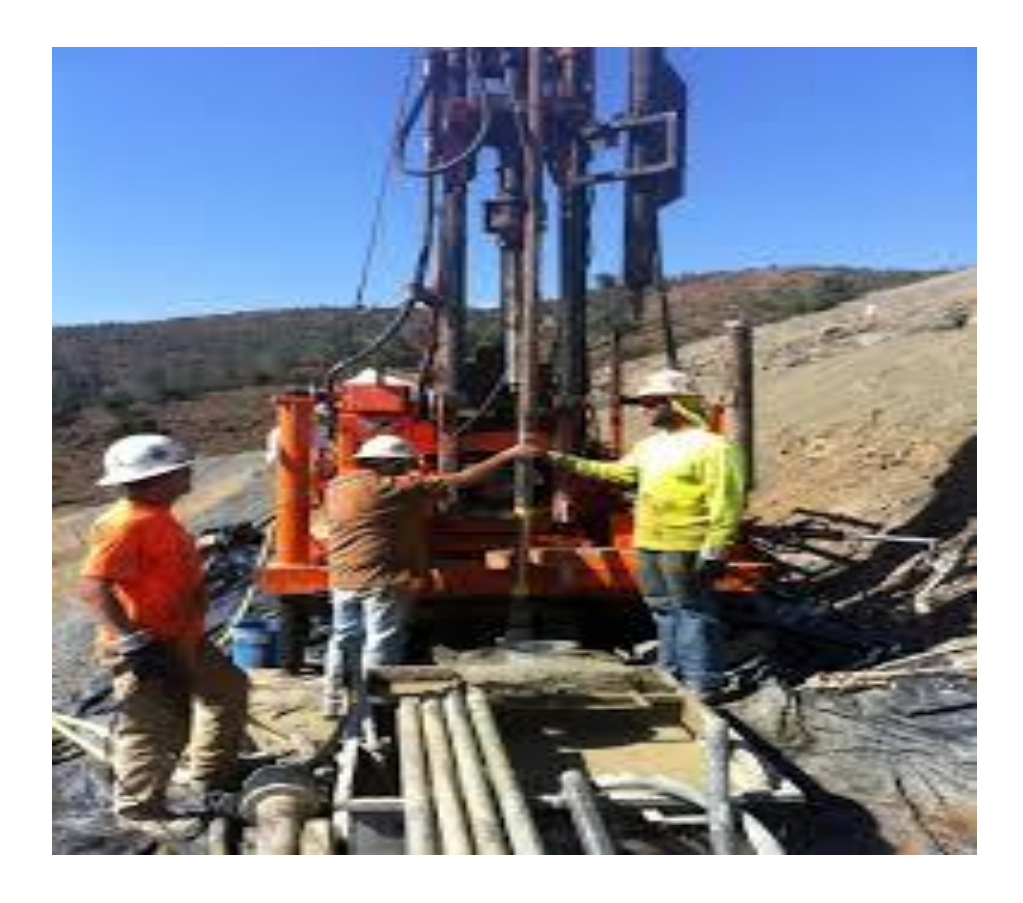

**Figure II.1** : Principe de l'essai pressiométrique PMT.

 La capacité portante du sol sous une fondation superficielle soumise à une charge verticale et centrée est donnée par :

$$
q_l = k_p \cdot p_{le}^* + q_0 \tag{6}
$$

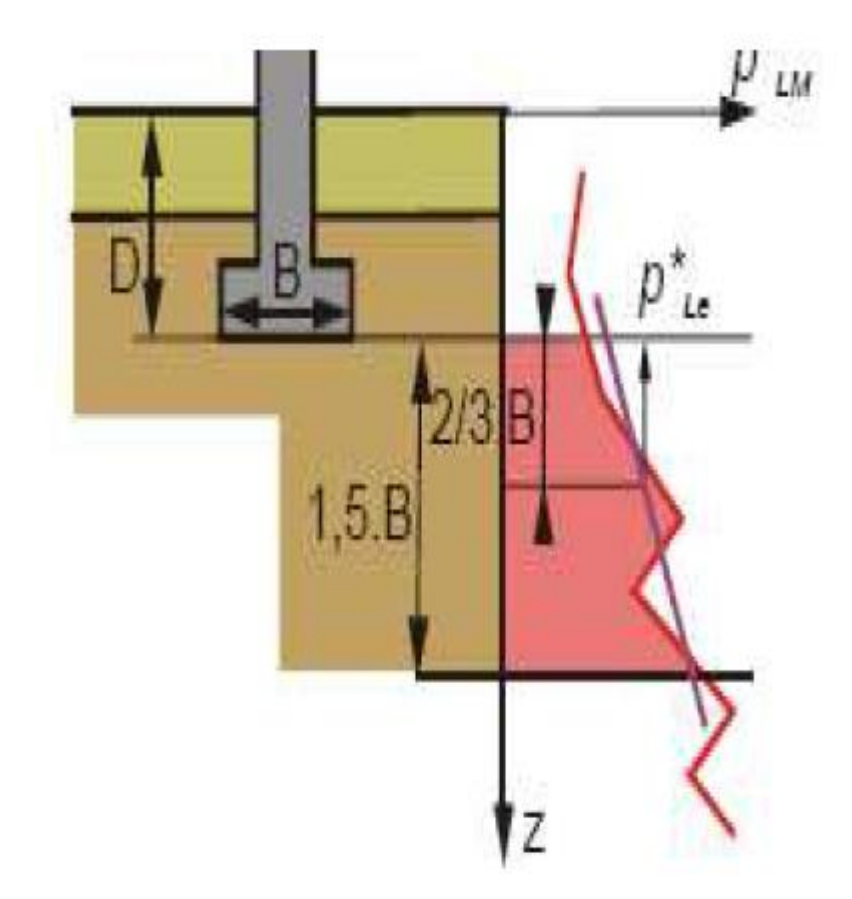

**Figure II.2 :** Résistance équivalentes nette en zone utile, DTU 13.12 [6]

Les différents termes sont les suivants :

- $p_{le}^{*}$  est la moyenne des valeurs de pression limites nettes  $p_{l}^{*}$  sur une profondeur de  $\frac{3B}{2}$  $\frac{2}{2}$  sous la base de la fondation. Ces valeurs doivent être plafonnées à 1.5 fois la valeur minimale dans cette zone.  $-q_0$  est la contrainte verticale initiale à la base de la fondation après travaux de fondation.

 $-K_p$  est dit facteur de portance pressiométrique, fonction de la nature du sol juste sous la base de fondation, et des dimensions de la fondation.il est donné par la formule suivante :

$$
K_p = k_p^1 * \frac{B}{L} + k_p^0 \left(1 - \frac{B}{L}\right) \tag{7}
$$

 $k_p^1$ et  $k_p^0$  Correspondent respectivement a une semelle carrée et continue, et sont donnés par la figure II.3 en fonction de l'élancement D/B et la nature du sol.

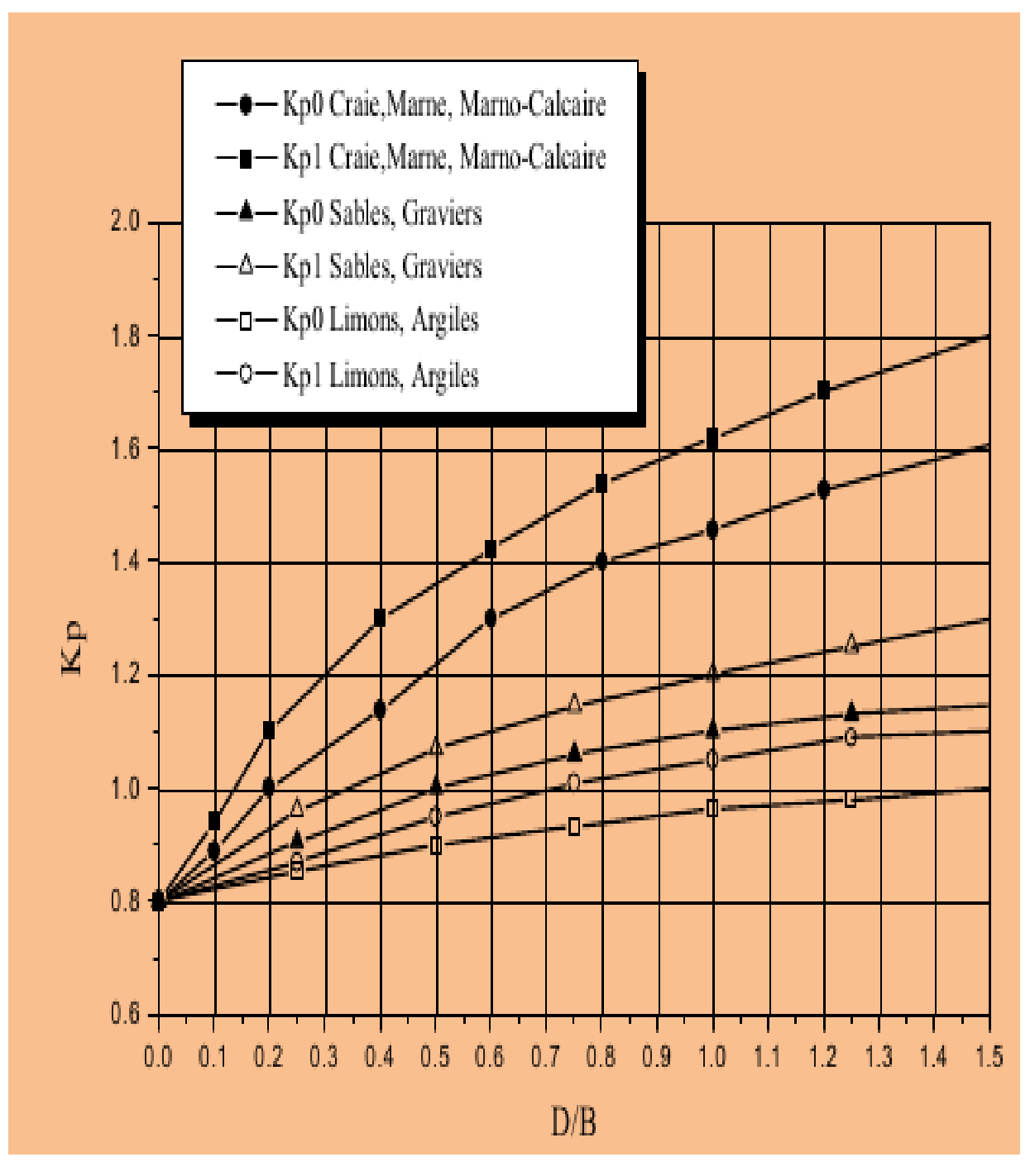

**Figure II.3** : Facteur de portance pressiométrique, BOUAFIA ALI [2]

## **II.4.2.la méthode de calcul au pénétromètre statique CPT :**

 L'essai de pénétration statique, appelé maintenant CPT d'après 1l'expression anglaise ; est très répandu en France, mais il l'est certainement davantage ailleurs. Son origine remonte à 1929 aux USA, mais c'est surtout aux pays bas à partir de 1932 qu'il s'est rapidement développé, grâce aux activités du laboratoire des sols Delft. Il existe plusieurs types d'appareils qui se caractérisent par plusieurs facteurs à savoir : leurs puissance qui permet
de traverser les niveaux de sols les plus résistants, par le type de cône (cône mobile, cône fixe), par le mode de mesure des frottements latéraux.

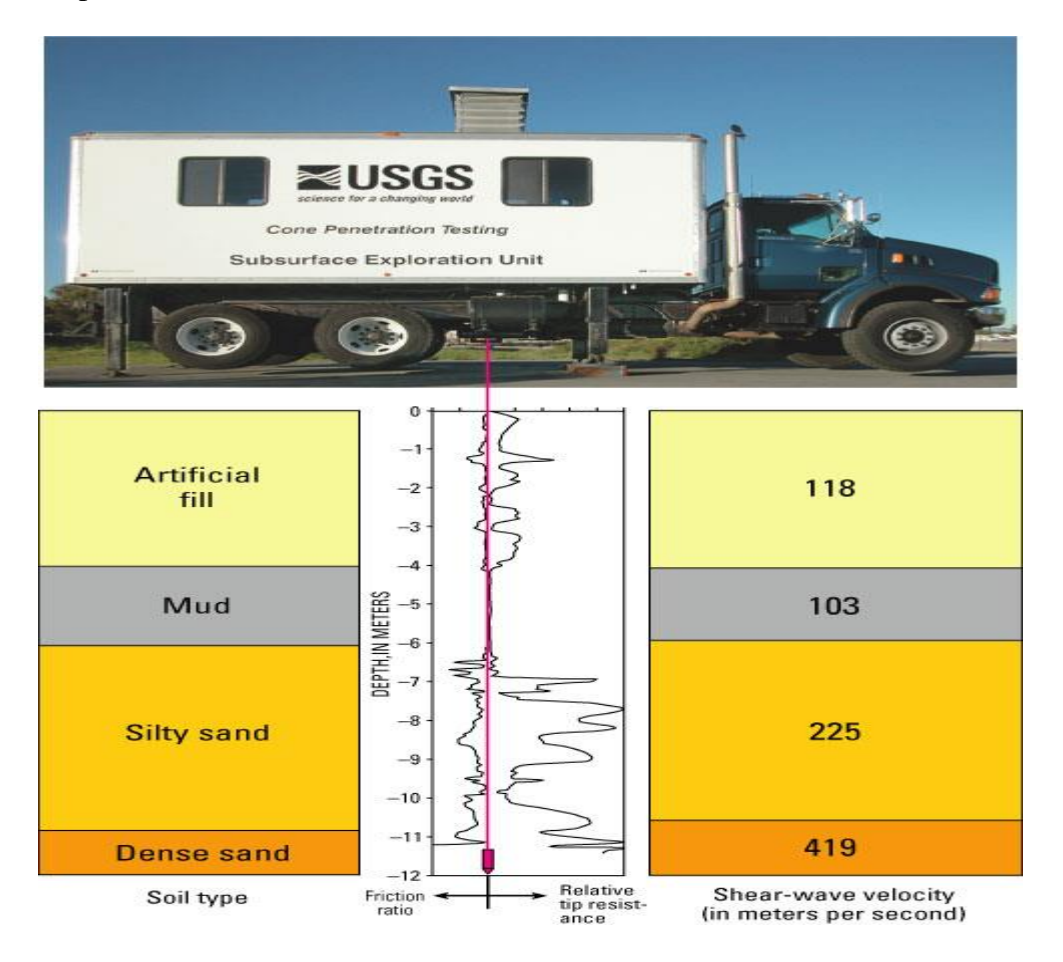

**Figure II.4** : Principe de l'essai pénétromètre statique CPT

 La capacité portante du sol sous une fondation superficielle soumise à une charge verticale et centrée est donnée par :

$$
q_l = k_c. q_{ce}^* + \sigma_{\nu 0} \tag{8}
$$

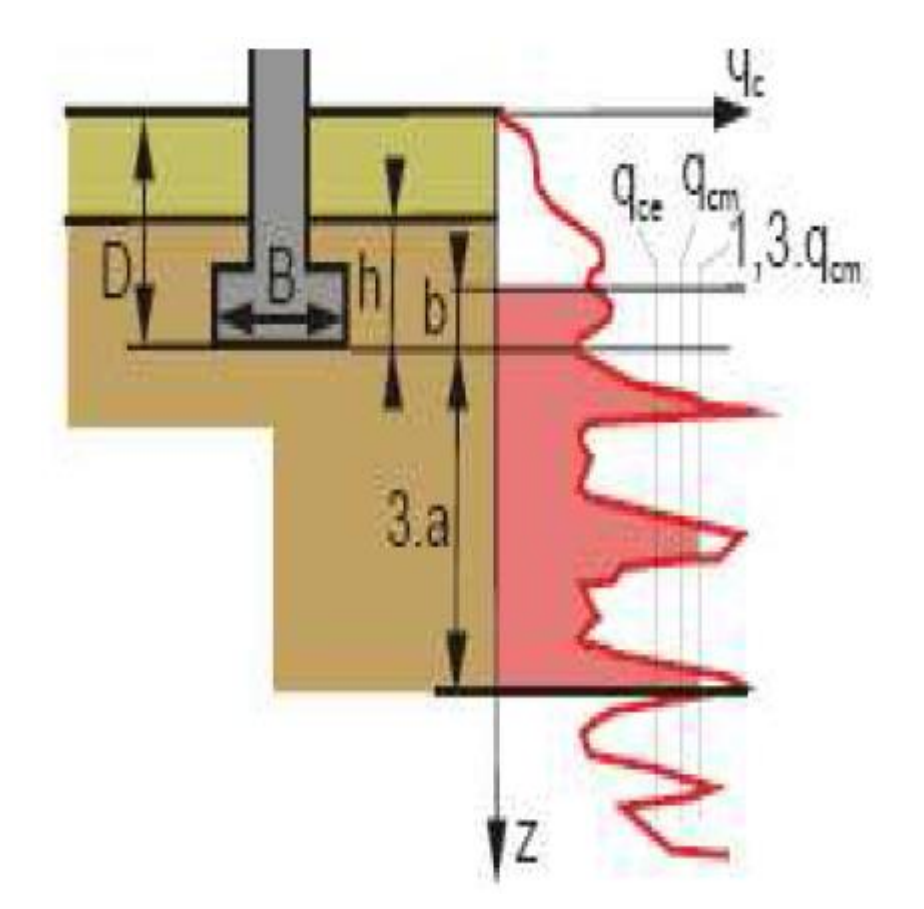

**Figure II.5 :** Résistance équivalentes nette en zone utile, DTU 13.12 [6]

La méthode se basé sur le concept de la résistance équivalente nette  $q_{ce}^{*}$  caractérisant le sol homogène équivalent. Elle est égale à la moyenne arithmétique des valeurs nettes  $q_c^*$  dans une zone épaisse de 3B/2 sous la base de la fondation, et évaluée comme suit (voir figure).

- Calcul de la résistance pénétrométrique nette  $q_c^* = q_c(Z) - \sigma_{\nu 0}(Z)$ , calcul de la moyenne  $q_{cm}^*$ des résistances pénétrométrique nette $q_c^*$ , si une valeur  $q_c^*$  est supérieur a1.3 \*  $q_{cm}^*$ , elle est plafonnée a  $1.3 * q_{cm}^*$  les différents termes sont les suivants :

-  $q_{ce}^{*}$  est la valeur moyenne après correction des valeurs de $q_{c}^{*}$ 

 $-K<sub>c</sub>$  est dit facteur de portance pressiométrique, fonction de la nature du sol, et des dimensions de la fondation.il est donné par la formule suivante :

$$
k_c = k_c^1 * \frac{B}{L} + k_c^0 (1 - \frac{B}{L})
$$
 (9)

 $-k_c^0$  et  $k_c^1$  Correspondent respectivement a une semelle carrée et continue, et sont donnés par la figure II.6 en fonction de l'élancement D/B et la nature du sol.

-  $\sigma_{\nu 0}$  est la contrainte verticale initiale à la base de la fondation après travaux de fondation.

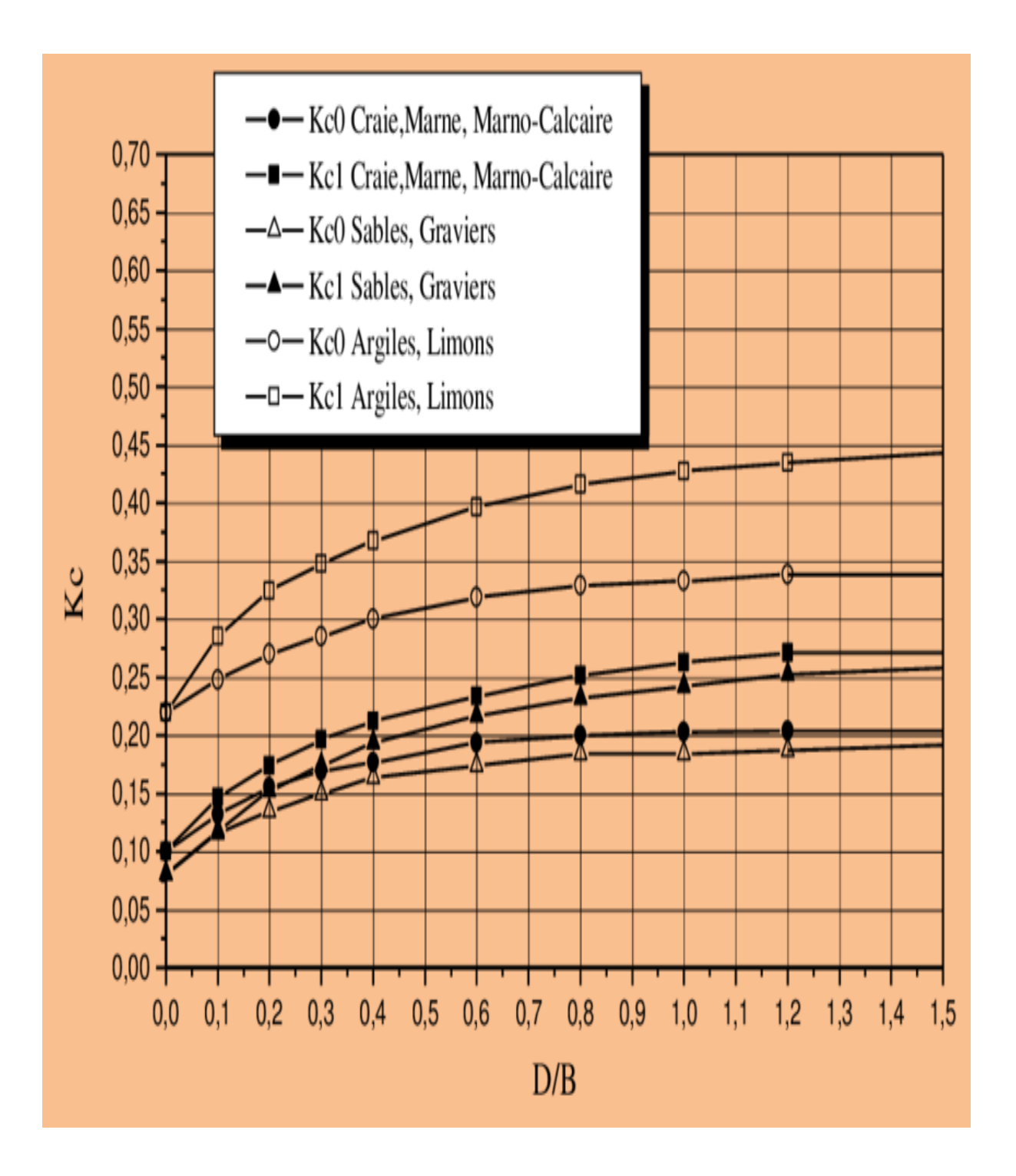

**Figure II.6 :** Valeurs de k<sub>c</sub>, BOUAFIA ALI [2]

# **II.4.3.la méthode de calcul au pénétromètre dynamique Dpt :**

 L'essai au pénétromètre dynamique DPT consiste à faire pénétrer dans le sol, par battage, des tiges métalliques à l'aide d'un mouton tombant en chute libre (Figure II.7). Ces essais sont valables pour des profondeurs moyennes de 15 à 20 m et sous réserve de ne pas avoir traversé des couches trop dures .Il existe d'ailleurs différents gammes de matériel plus ou moins mobiles, dont deux catégories principales : les pénétromètres légers, les pénétromètres ; l'essai de pénétration dynamique le plus connu est le Standard Pénétration Test (SPT).

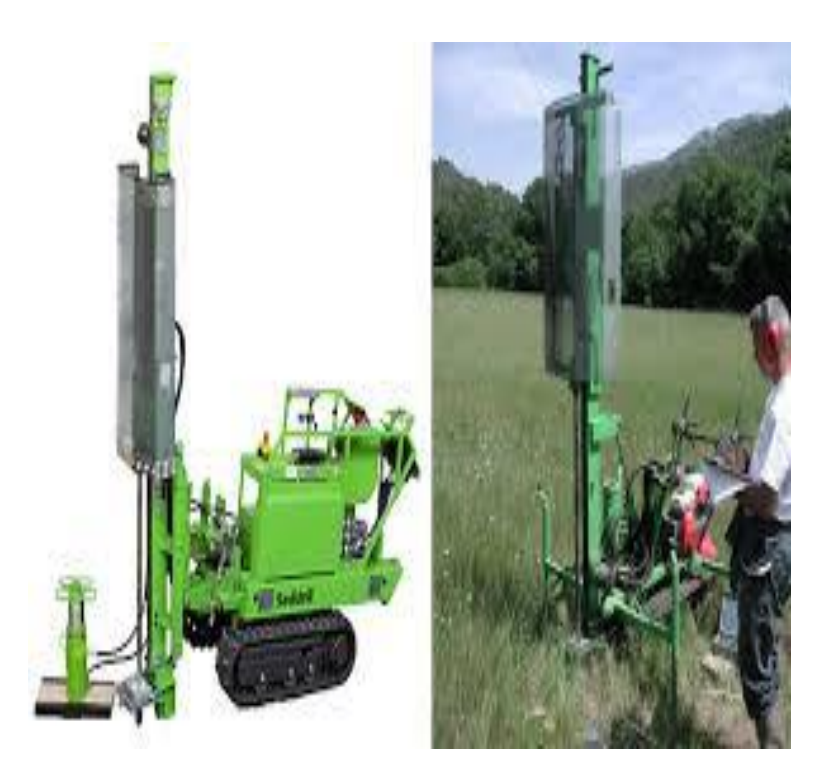

**Figure II.7** : Principe de pénétromètre dynamique.

 La capacité portante du sol sous une fondation superficielle soumise à une charge verticale et centrée est donnée par :

 $q_l = a. q_d^e$ , avec a=1/5 à 1/7

- le terme  $q_d^e$  représente la résistance dynamique équivalente en pointe sous la fondation.

# **II.4.4.la méthode de calcul à la pénétration normalisée (standard pénétration test) SPT :**

 En 1902, Charles R.Gow a substitué au système de reconnaissance par lance hydraulique, une méthode de prise d'échantillon à sec, il utilisait alors un tube d'un pouce de diamètre enfoncé par battage avec une masse de 110 livres. L'essai S.P.T. (Standard Pénétration Test), normalisé par Terzaghi, consiste à enfoncer par battage un carottier bien défini dans la couche à étudier. Il est d'abord enfoncé de 15 cm puis on compte le nombre de coups nécessaires à un enfoncement supplémentaire de 30 cm ; le mouton qui sert à battre pèse 63,5 kg et sa hauteur de chute est de 76 cm.

Le carottier utilisé a pour caractéristiques : Longueur totale : 789 mm, diamètre extérieur : 51 mm, diamètre intérieur : 34 mm. Cet essai présente l'avantage de permettre à la fois de prélever des échantillons remaniés indicatifs des couches traversées et d'avoir une mesure de la résistance du sol. Il permet parfois la traversée de couches denses alors que l'essai purement statique ne le permet pas.

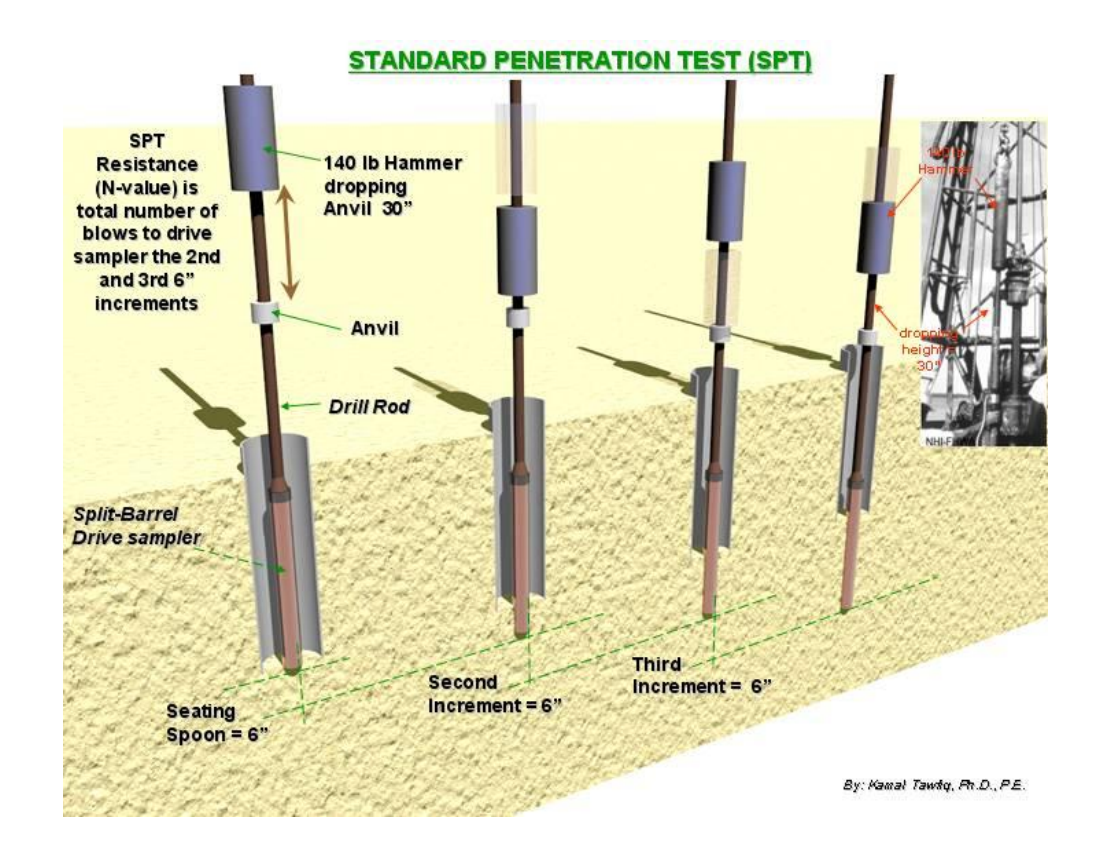

**Figure II.8 :** Principe de pénétromètre normalisé.

 Les calculs de la capacité portante à partir de cet essai sont recommandés deux méthodes de calcul :

-la première, due à Peck et al, est basé sur abaques donnant  $q_a$  en fonction de la largeur B pour différentes valeurs de N.

-la deuxième méthode est celle proposée par Meyerhof .elle suggère la suivante pour le calcul de la contrainte admissible sous une semelle fichée dans le sable :

$$
\begin{cases}\n q_{adm} = 12. N_{spt}. k_d & \text{Si B} < 1.2 \text{m} \\
 q_{adm} = 8. N_{spt}. k_d (1 + \frac{0.3}{B})^2 & \text{Si B} \ge 1.2 \text{m}\n\end{cases}
$$
\n(10)

Les différents termes sont les suivants :

 $-k_d$  le facteur de profondeur est évalué comme suit :

$$
\begin{cases}\nk_d = 1 + 0.33 * D/B & \text{Si } D/B < 1. \\
k_d = 1.3 & \text{Si } D/B > 1.\n\end{cases}
$$
\n(12)

 $N_{spt}$  est le nombre de coups moyen représentatif de la zone du sol intervenant dans la capacité portante. Cette zone s'étend de B/2 au-dessus de la base de la fondation à 2 B en dessous [3].

 La contrainte admissible ainsi calculée correspond à des tassements absolus limités à 25 mm. En cas où le calcul est mené pour un tassement absolu admissible s'différent de 25 mm, il est recommandé d'interpoler comme suit [3] :

$$
q_{adm} = q_{adm}(s' = 25)s'/25, s' \text{ étant en mm} \quad (14)
$$

Selon Terzaghi et Peck, lorsque la nappe d'eau se situe à une distance de la base de la fondation inférieure à B, ou si le terrain est immergé, il y'a lieu de diviser  $q_{adm}$  par 2.

Selon le CFEM, en cas où la nappe d'eau attient le niveau de la base de la fondation, il faut diviser  $q_{adm}$  par 2 [3]

#### **Conclusion :**

La détermination de la capacité portante des fondations est l'un des problèmes les plus importants de la mécanique des sols. Dans ce chapitre, on a présenté les différentes méthodes de calcul de la capacité portante. Les résultats d'essais de laboratoire ne peuvent donc prétendre être représentatifs de tout le terrain. Un autre fait marquant les essais de laboratoire est leur lenteur relativement aux essais in situ. Ces dernières ont l'avantage d'être rapides, plus représentatifs et peuvent être refaits au cours des travaux de chantier. Les premières séries d'essais de chargement de fondations sur des sols en place ont été réalisées par Ménard. Ces essais ont eu essentiellement pour objet l'établissement des premières règles de calcul basées sur les paramètres tirés de l'essai et la justification des facteurs de portance permettant de passer directement à la capacité portante d'une fondation.

# *Chapitre III*

*Présentation du compilateur VB.net et établissement de l'organigramme de calcul*

#### **III.1. Introduction :**

 Dans ce chapitre nous allons présenter le compilateur vb.net utilisé et établissement de l'organigramme de calcul des fondations superficielles.

Le programme élaboré vb.net comporte quatre modules ou méthodes de calcul des fondations superficielles suivantes les essais in situ : La méthode pressiométrique PMT, la méthode pénétromètre statique CPT, la méthode pénétromètre dynamique Dpt, la méthode pénétromètre au carottier SPT.

#### **III.2.Généralités :**

La programmation avec le langage VB.net est une programmation très semblable, dans son principe, à la programmation avec d'autres langages.

Lors de la programmation d'un logiciel en VB, les étapes suivantes sont très importantes à suivre :

- Spécification des besoins des futurs utilisateurs. (compréhension du problème à résoudre).
- Spécifications fonctionnelles : comment satisfaire aux besoins.
- Conception générale : division du logiciel en programmes.
- Conception détaillée : algorithme le plus adapté pour chaque programme.
- Assemblage des différents programmes.
- Codage à l'aide du langage le plus adapté.
- Validation et qualification.

#### **III.3.Présentation de Visual basic :**

Visual Basic (VB) est un [langage de programmation](https://fr.wikipedia.org/wiki/Langage_de_programmation) [événementielle](https://fr.wikipedia.org/wiki/Programmation_événementielle) de troisième génération Ainsi qu'un [environnement de développement intégré,](https://fr.wikipedia.org/wiki/Environnement_de_Développement_Intégré) créé par [Microsoft](https://fr.wikipedia.org/wiki/Microsoft) pour son modèle de Programmation [COM](https://fr.wikipedia.org/wiki/Component_Object_Model) (est une technique de composants logiciels développée par Microsoft et DEC, depuis 1994). Visual Basic est directement dérivé du BASIC et permet-le développement rapide d'applications, la création d'interfaces utilisateur graphiques, l'accès aux bases de données, ainsi que la création de contrôles ou d'objets Active.

# **III.4.L'histoire de Visual basic :**

En 1987, Microsoft a sorti sa première édition de Visual Basic. Microsoft donne le nom de « visuel » à une suite d'outils de programmation qui fournit un environnement visuel, par opposition aux environnements de programmation plus « ligne de commande ». Visual Basic manquait popularité dans sa première version, mais il a décollé de la troisième édition, qui a été publié en 1993.

En 2002, Microsoft a publié Visual Basic.NET (VB.NET) pour remplacer Visual Basic 6. Par la suite, Microsoft a déclaré VB6 un langage de programmation hérité en 2008.

VB.NET est un entièrement langage de programmation orienté objet mis en œuvre dans le Framework .NET . Il était créé pour le développement du web et des applications mobiles.

Par la suite, Microsoft a publié de nombreuses versions de VB.NET. Ils sont visuels Basic 2005, Visual Basic 2008, Visual Basic 2010, Visual Basic 2012, Visual Basic 2013, Visual Basic 2015, Visual Basic 2017 et Visual Basic 2019.

# **Le Framework .NET :**

Un Framework est une sorte d'immense bibliothèque informatique contenant des outils qui vont faciliter la vie du développeur. Le Framework .NET est compatible avec le Visual Basic.

La plate-forme .NET fournit un ensemble de fonctionnalités qui facilitent le développement de tous types d'applications :

- Les applications Windows classiques ;
- Les applications web;
- Les services Windows :
- Les services web.

En Visual Basic, toutes ces applications sont réalisables grâce au Framework .NET.

# **III.4.1.Principes :**

La programmation avec le langage VB.net se base sur 2 choses : la notion de l'orienté objets et la programmation événementielle, pour exploiter via certains de ces objets, l'interface graphique de Windows.

# **III.4.2.Fonctionnalité de langage :**

Visual Basic a été conçu pour être facile à apprendre et à utiliser. Le langage permet de créer des [applications graphiques](https://fr.wikipedia.org/wiki/Interface_homme-machine) de façon simple, mais également de créer des applications véritablement complexes. Programmer en VB est un mélange de plusieurs tâches, comme disposer visuellement les composants et contrôles sur les formulaires, définir les propriétés et les actions associées à ces composants, et enfin ajouter du [code](https://fr.wikipedia.org/wiki/Code_source) pour ajouter des fonctionnalités. Comme les attributs et les actions reçoivent des valeurs par défaut, il est possible de créer un programme simple sans que le programmeur ait à écrire de nombreuses lignes de code. Les premières versions ont souffert de problèmes de performance, mais avec l'apparition d'ordinateurs plus rapides et grâce à la compilation en [code natif,](https://fr.wikipedia.org/wiki/Code_natif) ce problème de performance s'est estompé.

#### **III.4.3.caractéristique de Visual basics :**

Ci-dessous on site les caractéristiques les plus importantes du langage VB :

- Le langage VB puise ses sources du langage
- Programmation par objets (briques logicielles)
- Programmation graphique (fenêtres, icônes, menus, souris...)
- Programmation événementielle (sollicitations : souris, clavier, autre événement…)
- Réutilisable (modules de code BASIC).

# **III.4.4. Structure générale :**

La structure générale du logiciel Visual Basic .net est représentée dans la figure III.1 :

Comme on le voit sur la première figure, l'interface VB.net contient 4 zones :

 **A gauche** : la barre des outils contenant les composants ou contrôles servant à peupler la feuille (FORM) à programmer.

- **En haut** : barre des menus donnant accès à différentes fonctionnalités du logiciel.
- **A droite** : cette partie est constituée de 3 zones :
- Fenêtre explorateur des projets : ajout / suppression de feuille et/ou de modules.
- Fenêtre propriétés : contenant les propriétés du composant sélectionné.
- Fenêtre représentation des feuilles : sert à positionner les feuilles à l'exécution.

 **Au milieu** : c'est la feuille à programmer (FORM), cette feuille représente l'interface de l'application à développer.

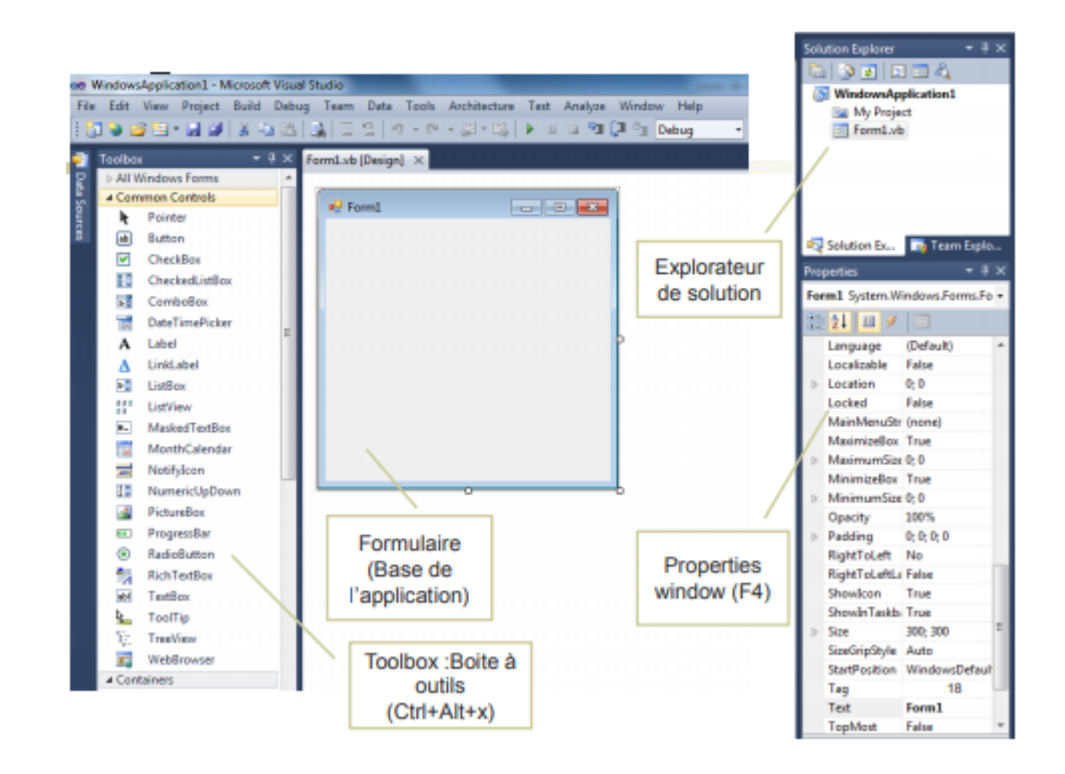

**Figure III.1.** La structure générale du logiciel Visual Basic .net.

**III.5.L'organigramme de calcul des fondations superficielles par les méthodes préssiométrique, pénétrostatique, pénétrodynamique et pénétration.**

#### **III.5.1. Méthode préssiométrique :**

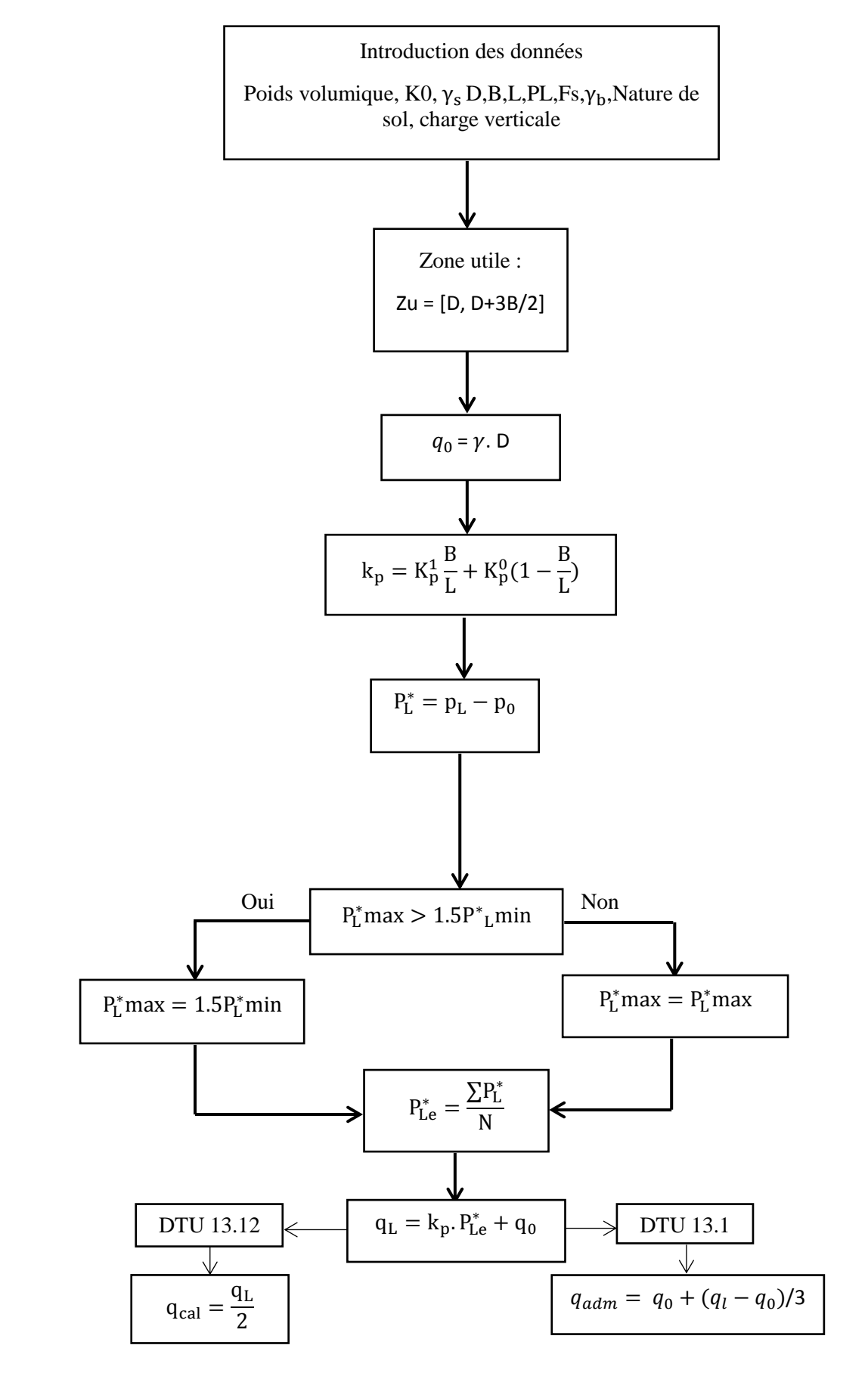

# **III.5.2. Méthode pénétrostatique :**

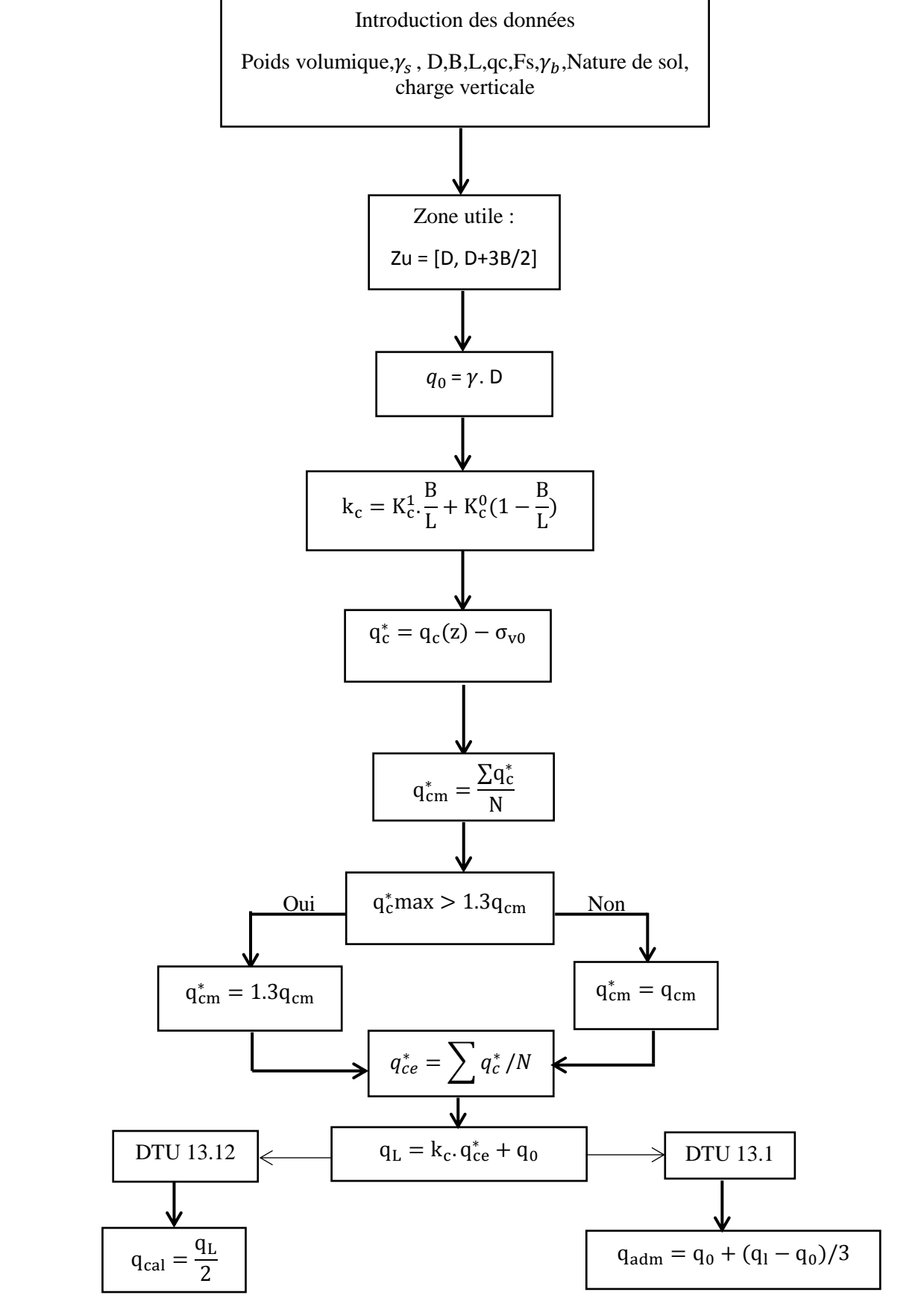

# **III.5.3.Méthode pénétrodynamique :**

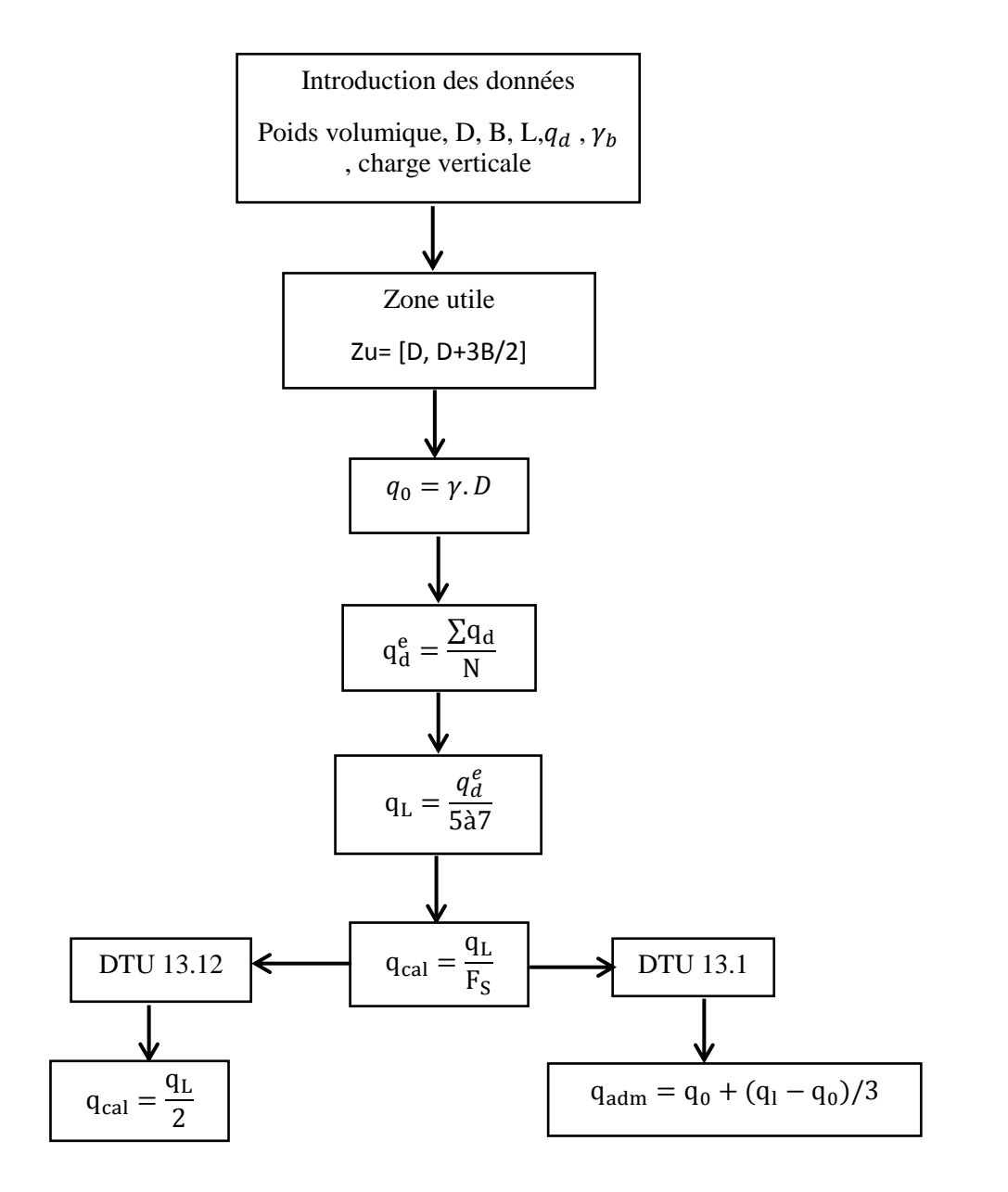

# **III.5.4. Méthode de pénétration SPT :**

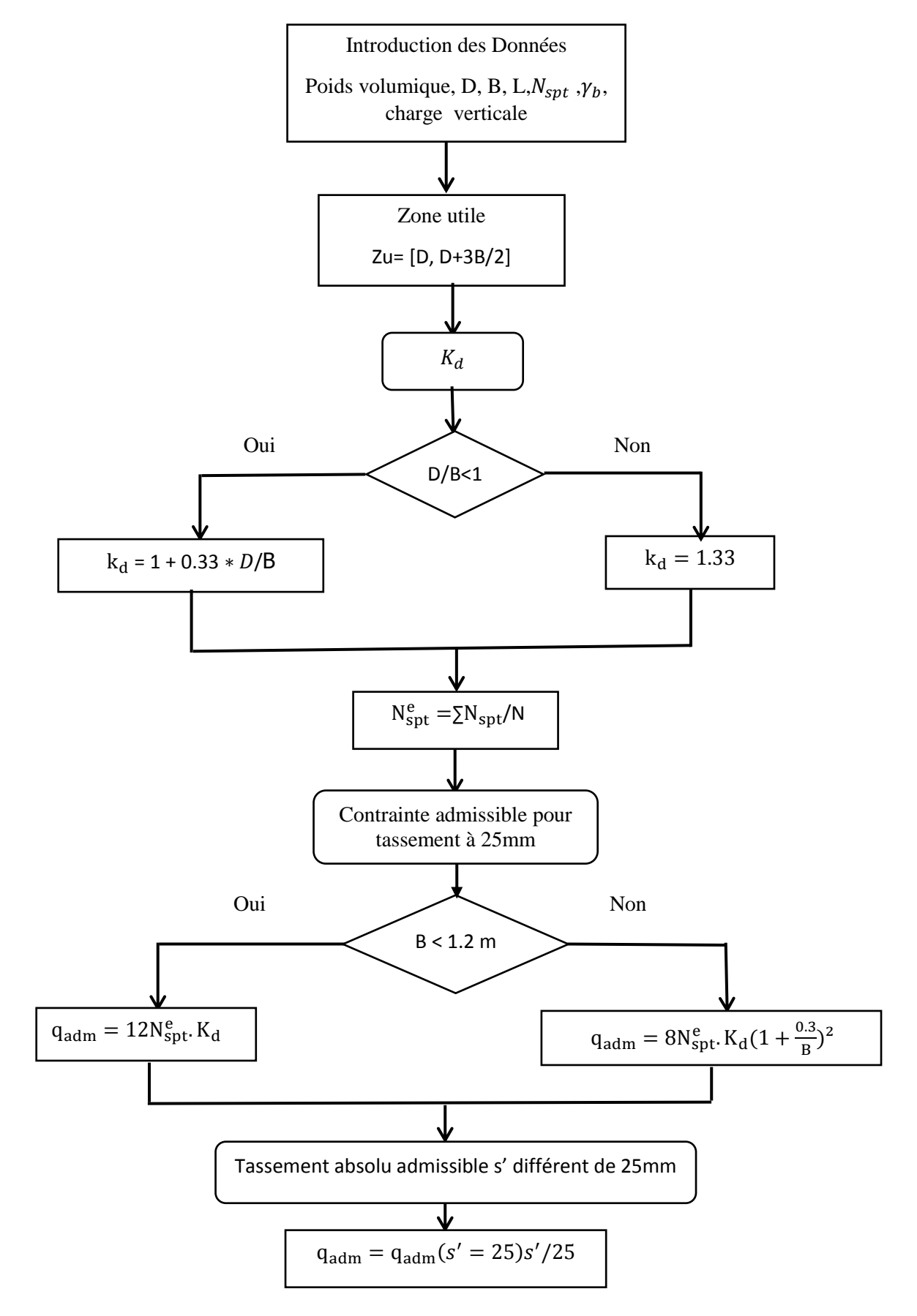

*Chapitre IV*

*Etablissement du programme de calcul*

# **IV.1. Introduction :**

L'objectif principal de ce projet de fin d'études était l'élaboration d'un programme de calcul des fondations superficielles. Le programme élaboré – vb.net (figures IV.1) comporte quatre modules ou méthodes de calcul des fondations superficielles que sont :

- La méthode présiométrique (PMT),
- La méthode pénétromètre statique (CPT),
- La méthode pénétromètre dynamique (DPT),
- La méthode pénétromètre ou carotier (SPT).

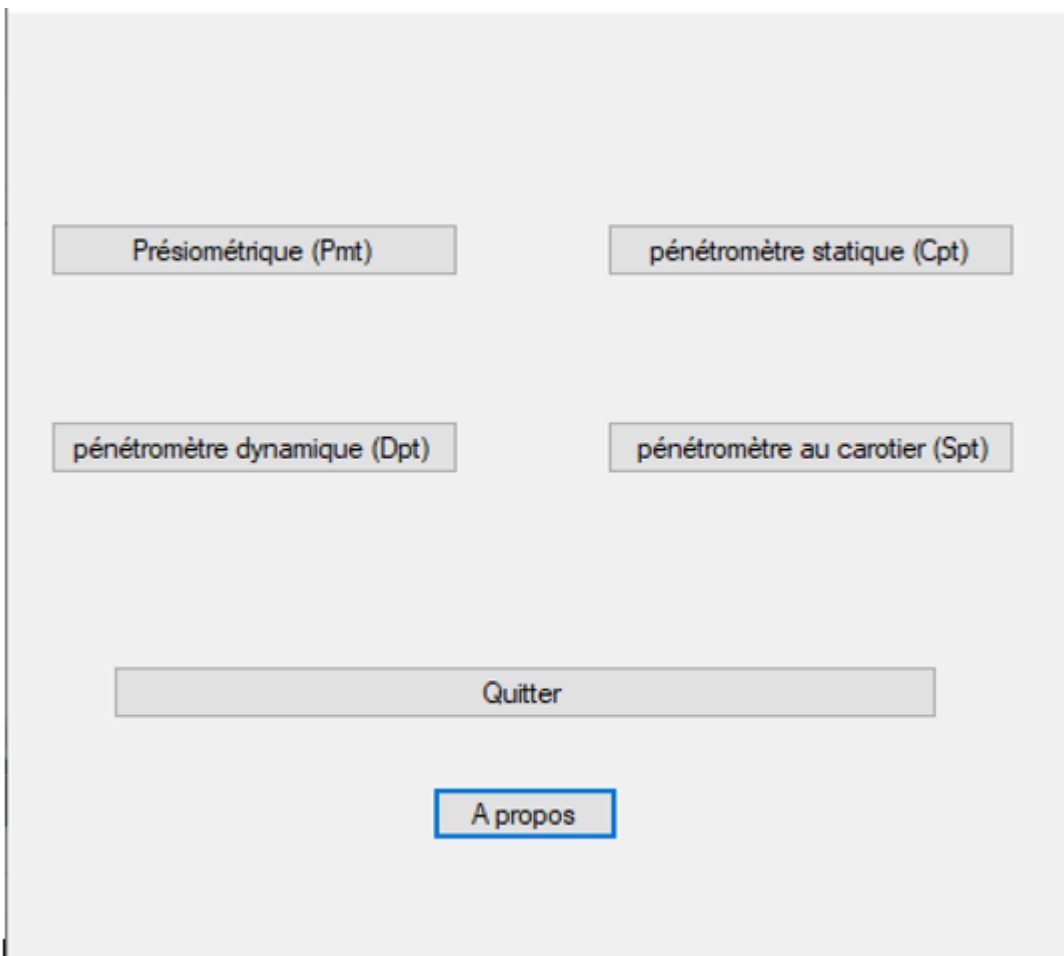

**Figure IV.1.** Interface du programme VB.NET.

# **IV.2.Description du code de VB.net :**

Le programme contient quatre modules, chaque module d'avoir des caractéristiques

• Option du code :

Généralisation des données à introduire afin de faciliter leur introduction de l'utilisateur.

Organisation des données en groupes des fenêtres indépendantes par exemple ; un groupe délie à la géométrie de la fondation.

#### **IV.3. Programmation des essais in-situ :**

Pour le calcul de la capacité portante des fondations superficielles suivant les essais in situ l'essai présiométrique(PMT), pénétromètre statique (CPT), pénétromètre dynamique (DPT) et l'essai pénétromètre normalisé (standard pénétration test SPT). On a créé un programme en VB.net, voir les figures (Figure IV.2, Figure IV.3, Figure IV.4 et Figure IV.5).

**L'essai présiométrique PMT :**

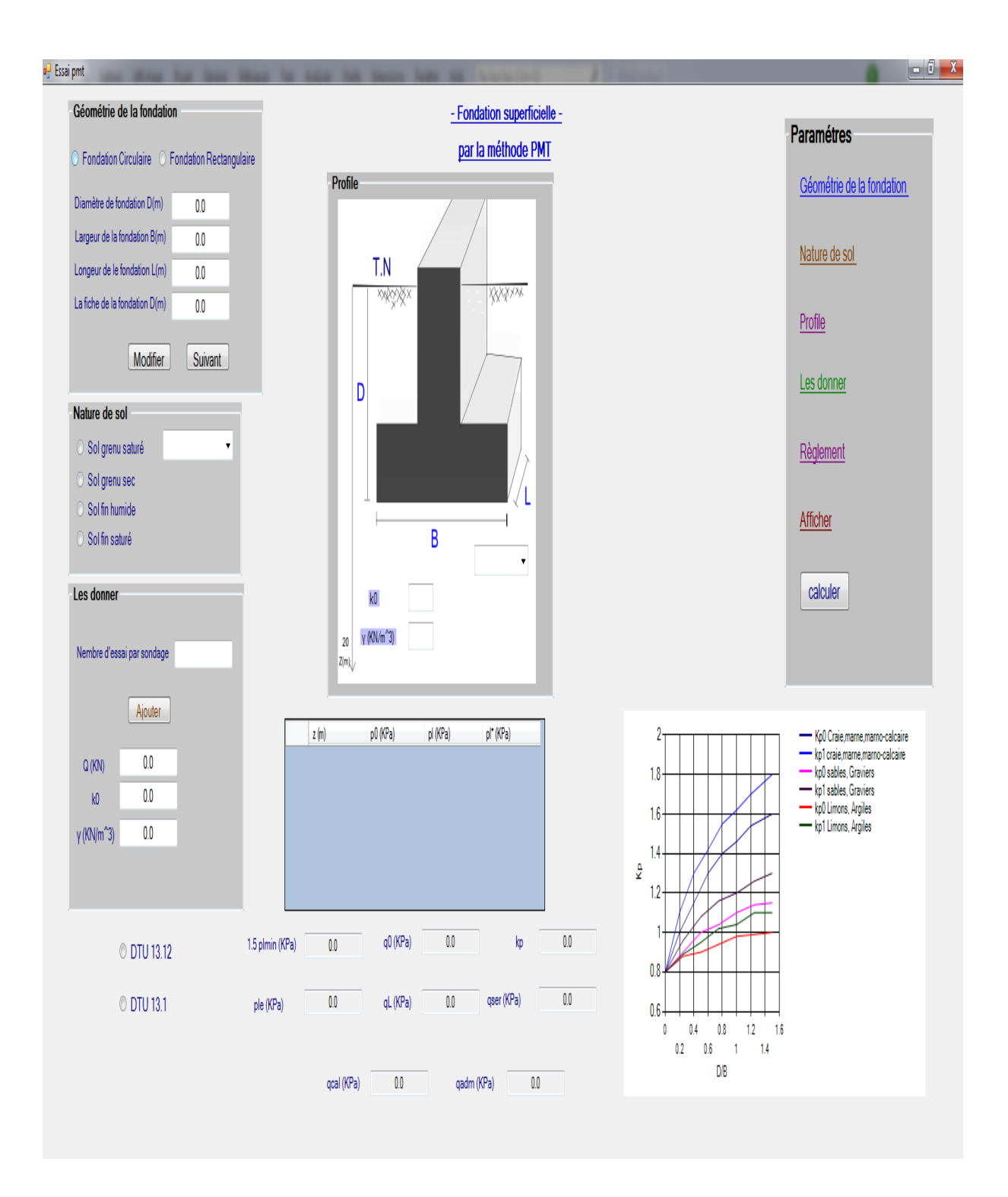

**Figure IV.2**. Interface du programme pour L'essai PMT.

**L'essai pénétromètre statique CPT :**

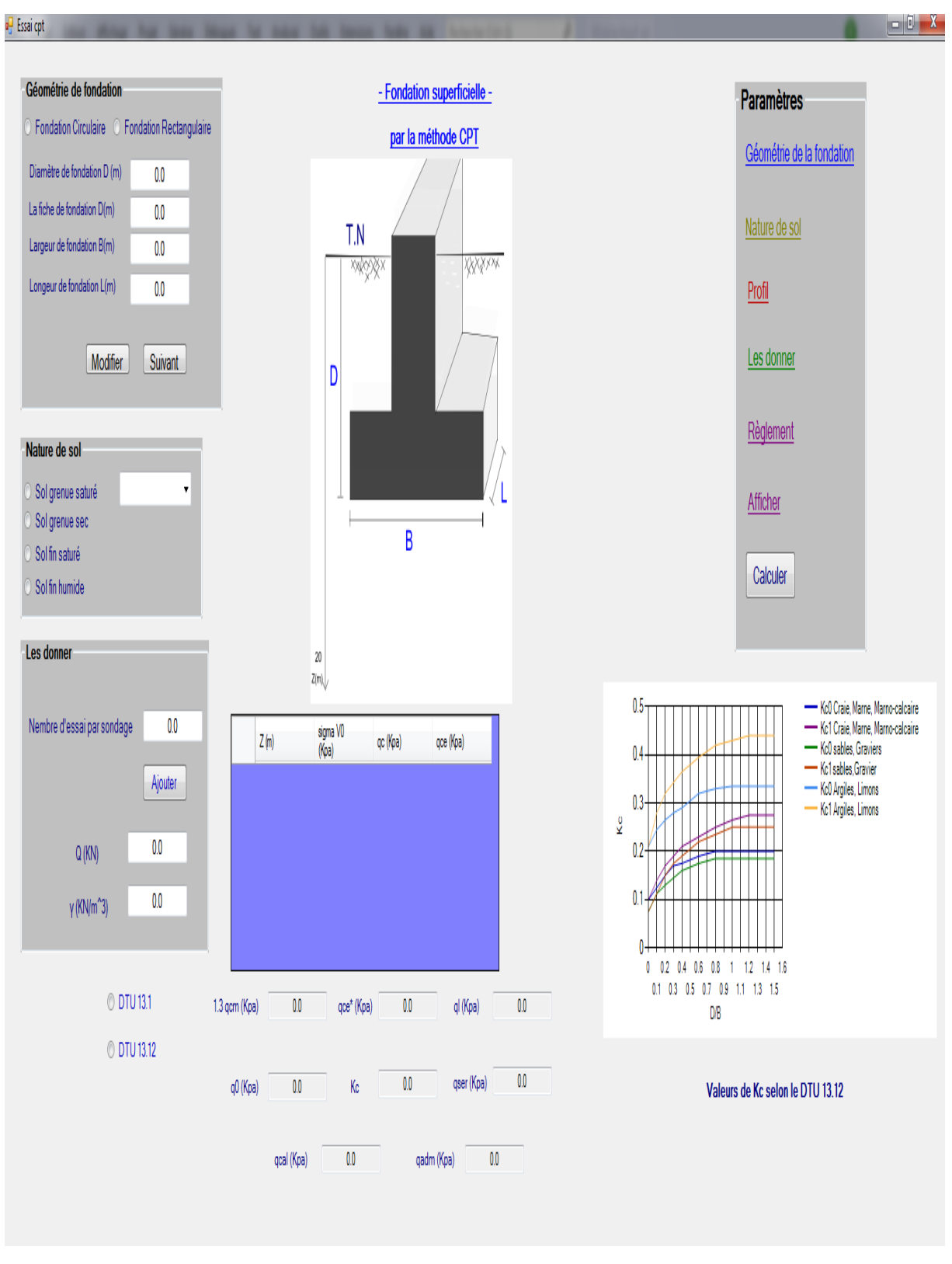

**Figure IV.3.** Interface du programme pour L'essai CPT.

**L'essai pénétromètre dynamique DPT** :

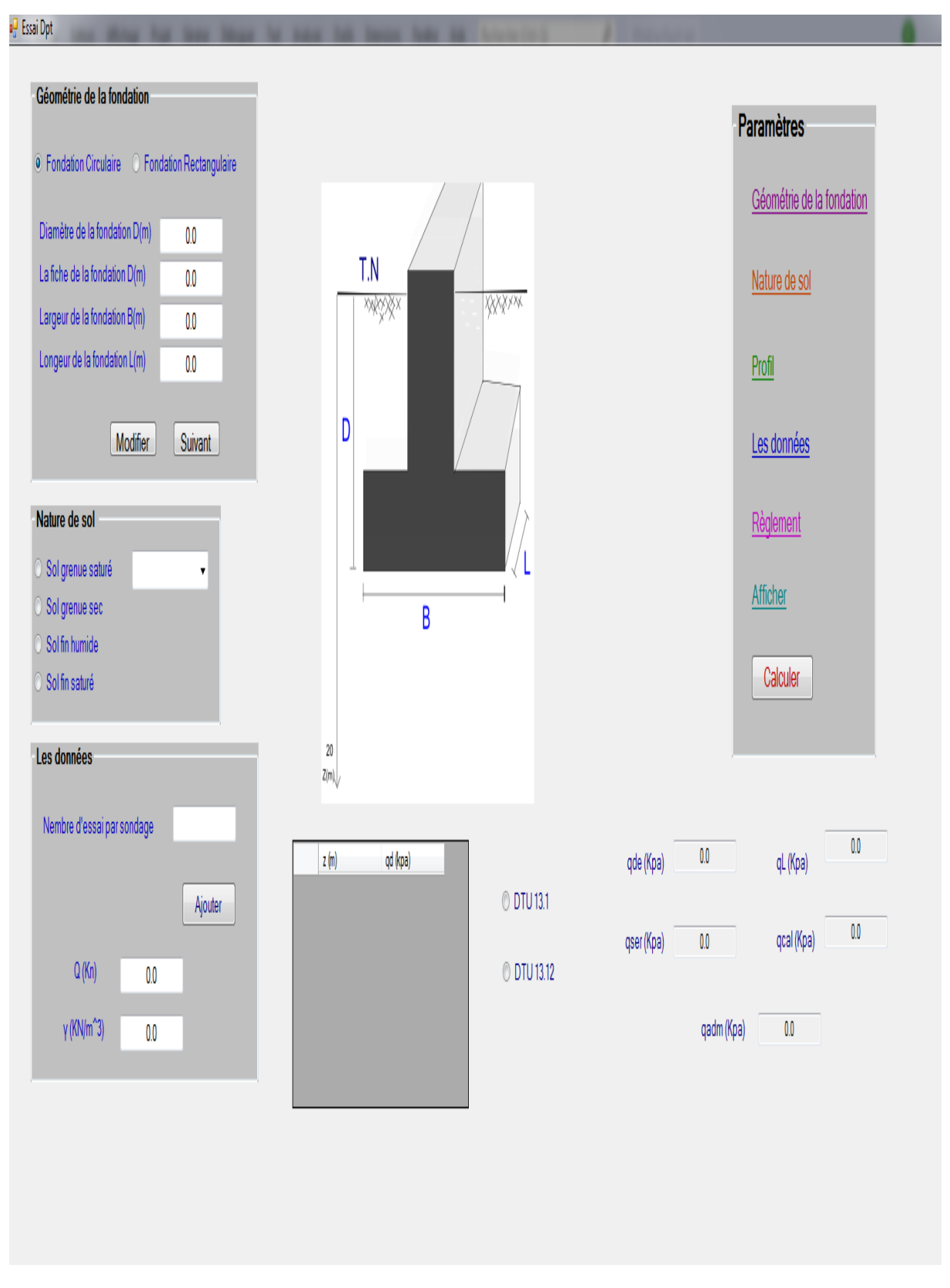

**Figure IV.4**. Interface du programme pour L'essai DPT.

**pénétromètre ou carottier SPT :**

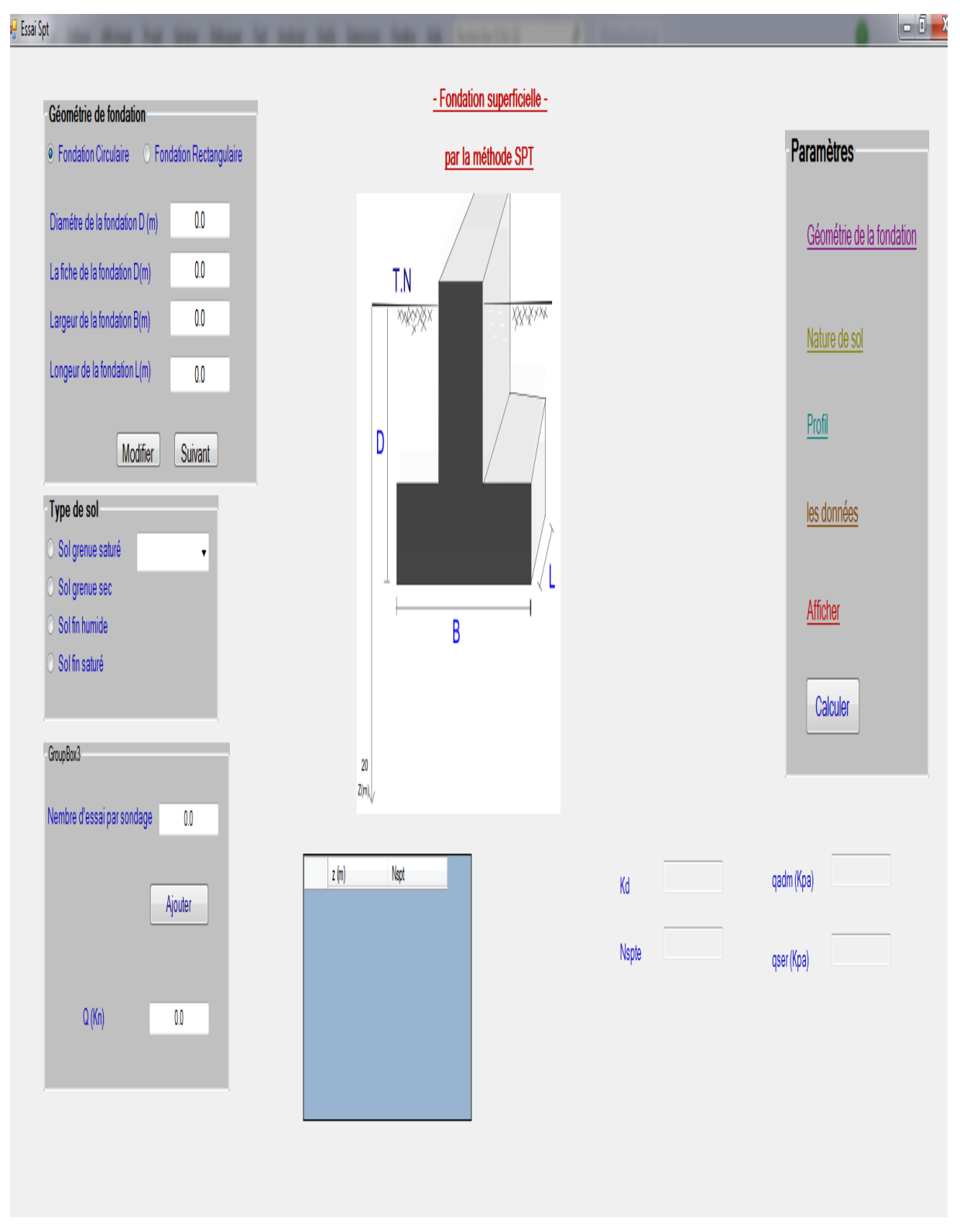

**Figure IV.5.** Interface du programme pour L'essai SPT.

# **IV. 4.Les calculs manuels :**

# **IV. 4.1.Etude comparative des fondations d'un bâtiment Industriel à partir des essais PMT et CPT :**

Un bâtiment industriel est constitué d'une structure en portiques reposant sur un massif sableux jaune propre et de grande épaisseur. Une nappe phréatique a été détectée à 4.50 m par rapport à la surface et les résultats d'essais PMT et CPT sont résumés au tableau IV.1.

Chaque poteau transmet un effort vertical centré de 950 kN à la fondation. On demande de vérifier la capacité portante d'une semelle carrée de 2 m de coté, ancrée à 1.50 m de fiche, en se basant sur la méthode des contraintes admissibles, à partir des essais PMT et CPT. Pour les besoins de calcul, considérer un coefficient de pression des terres au repos égal à 0.50 pour le sable. Considérer aussi un poids volumique saturé de l'argile de 18 kN/m et un poids volumique humide de 15.5 kN/m.

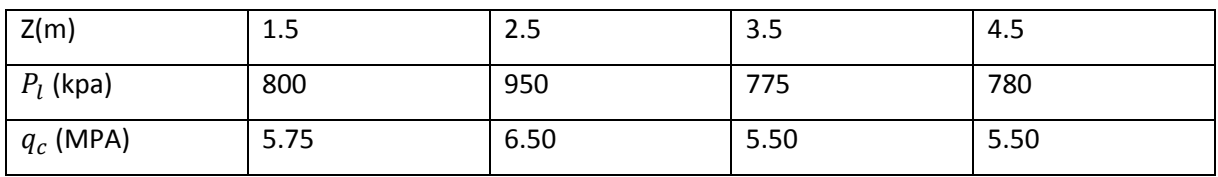

**Tableau IV. 1.** caractéristiques mesurées des essais PMT et CPT.

# **Les résultats :**

**L'essai PMT :**

La zone utile de capacité portante est épaisse de  $3*2/2$ , soit de 3 m sous la base de la fondation. Commençons par appliquer la méthode pressiométrique. Le tableau IV.2 récapitule le calcul des pressions limites nettes.

On constate que dans cette zone utile,  $P_l^* < 1.5 P_l^*_{min} = 1117.7$  kpa. La pression limite nette équivalente est donc :

 $P_{le}^{*}$  = (788. 38+930.63+747.88+745.13)/4=803 kpa.

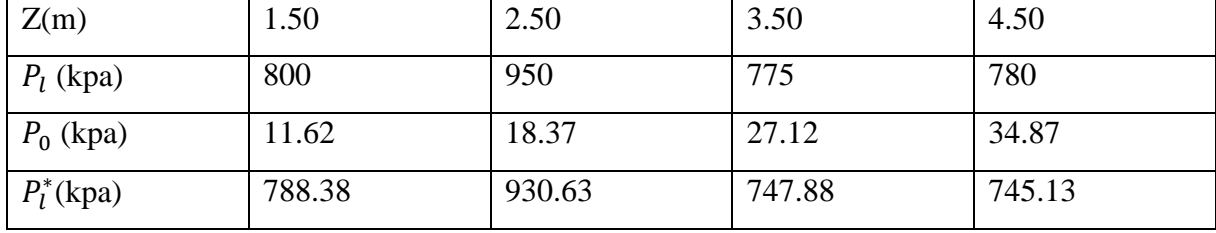

**Tableau IV. 2.** calculs des pressions pressiométriques limites nettes.

Le facteur  $K_p$  est tiré de la figure :  $K_p=1.15$  pour D/B=0.75.

 $q_l = k_p. p_{le}^* + q_0 = 1.15 * 203 + 15.5 * 1.5 = 946.7$  kpa

 $q_{adm} = q_0 + (q_1 - q_0)/3 = 15.5*1.5+(945.7-15.5*1.5)/3 = 330$  kpa.

 $q = (950/2)^2 + 25 * 1.5 = 275$  kpa <  $q_{adm}$ .

**L'essai CPT :**

La résistance pénétrométrique nette moyenne est qcm=5766 kpa.

On constate que dans cette zone utile,  $q_c < 1.3 \times q_{cm} = 7496$  kpa, donc la résistance pénétrométrique nette équivalent est  $q_{ce}^* = q_{cm}$  =5766 kpa.

| Z(m)                   | 1.50    | 2.50    | 3.50    | 4.50    |
|------------------------|---------|---------|---------|---------|
| $q_c$ (kpa             | 5750    | 6500    | 5500    | 5500    |
| $\sigma_{\nu 0}$ (kpa) | 23.25   | 38.75   | 54.25   | 69.75   |
| $q_c^*$ (kpa)          | 5726.75 | 6461.25 | 5445.75 | 5430.25 |

**Tableau IV. 3.** calcul des pressions pressiométriques limites nettes.

Le facteur  $k_c$  = est tiré de la figure :  $k_c$  =0.23 pour D/B=0.75

 $q_l = k_c$ .  $q_{ce}^* + q_0 = 0.23*5766+15.5*1.5=1346.4$  kpa.

 $q_{adm} = q_0 + (q_1 - q_0)/3 = 15.5*1.5+(1349.4-15.5*1.5)/3 = 465$  kpa

 $q = (950/2)^2 + 25 * 1.5 = 275$ kpa  $\langle q_{adm} \rangle$ .

#### **IV.4.2. Calcul des fondations à partir de l'essai SPT et DPT :**

A hall d'un bâtiment de voyageurs au sein d'un aéroport comporte une ossature en portiques réalisée dans une couche de sable jaune propre de moyenne densité et de grande épaisseur. Les

sondages piézométriques ont décelé un niveau de nappe phréatique fluctuant autour de 4.50 m par rapport à la surface.

 Une campagne d'investigation géotechnique poussée a comporté la réalisation des essais SPT et DPT dont les valeurs moyennes des mesures sont regroupées au tableau IV.4 ci-après. Chaque poteau transmet un effort vertical centré de 1150 kN à la fondation. On demande de vérifier la capacité portante d'une semelle carrée de 2 m de côté, ancrée à 1.50 m de fiche, en se basant sur la méthode des contraintes admissibles, à partir des essais SPT et DPT.

Pour les besoins de calcul, considérer un coefficient de pression des terres au repos égal à 0.50 pour le sable. Considérer aussi un poids volumique saturé de 18 KN/m<sup>3</sup> et un poids volumique humide de  $15.5$  KN/m<sup>3</sup>.

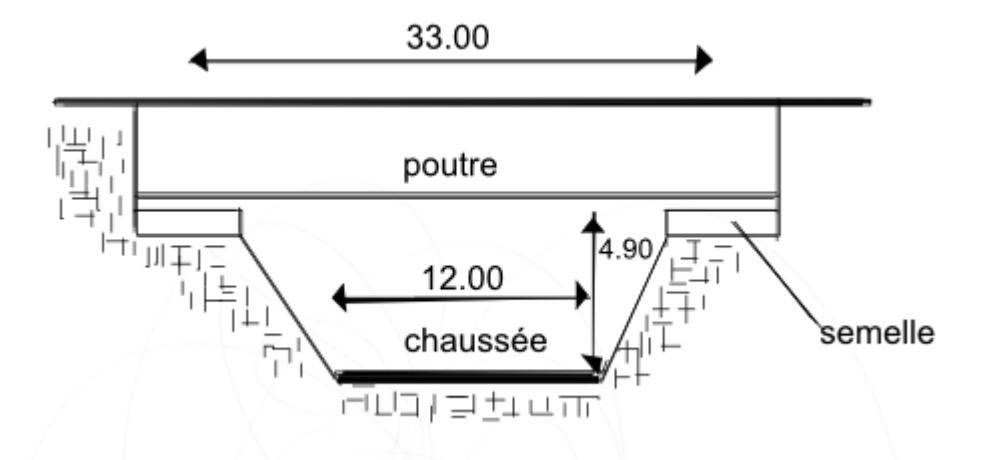

**Figure IV. 6.** Schéma des fondations continues d'une passerelle.

| Z(m)        | 1.J  | ں کے | 3.5  | $-4.5$       |
|-------------|------|------|------|--------------|
| $q_d$ (Mpa) | 6.15 | 7.20 | 5.50 | 6.00         |
| $N_{spt}$   | 24   | 30   | 24   | $\cap$<br>∠∠ |

**Tableau IV. 4.** Caractéristiques mesurées des essais SPT et DPT.

# **Les résultats :**

#### **Essai SPT :**

Le nombre de coups équivalent  $N_{spte}$  est calculé dans une zone épaisse de B/2 au-dessus de la base et 2B en dessous, soit de 25 coups.

$$
q_{adm} = 8. N_{spte}. k_d (1 + \frac{0.3}{B})^2 = 8*25*(1+0.33*1.5/2)*(1+0.3/2)^2 = 330 \text{ KPa}, q = 325 \text{ KPa} < q_{adm}.
$$

# **Essai DPT :**

Appliquons la méthode pénétrodynamique. La zone utile est épaisse de 3 m sous la base et la résistance dynamique équivalente  $q_d^e$  est égale à la moyenne des valeurs dans cette zone, soit de 6.212 MPa.

 $q_{adm} = q_0 + (q_l - q_0)/3 = 15.5 \times 1.5 + (6212/6 - 15.5 \times 1.5)/3 = 361.0 \text{ kPa}.$  q =325 kPa < $q_{adm}$ .

# **IV. 5. Les calculs automatiques :**

**L'essai présiométrique PMT :**

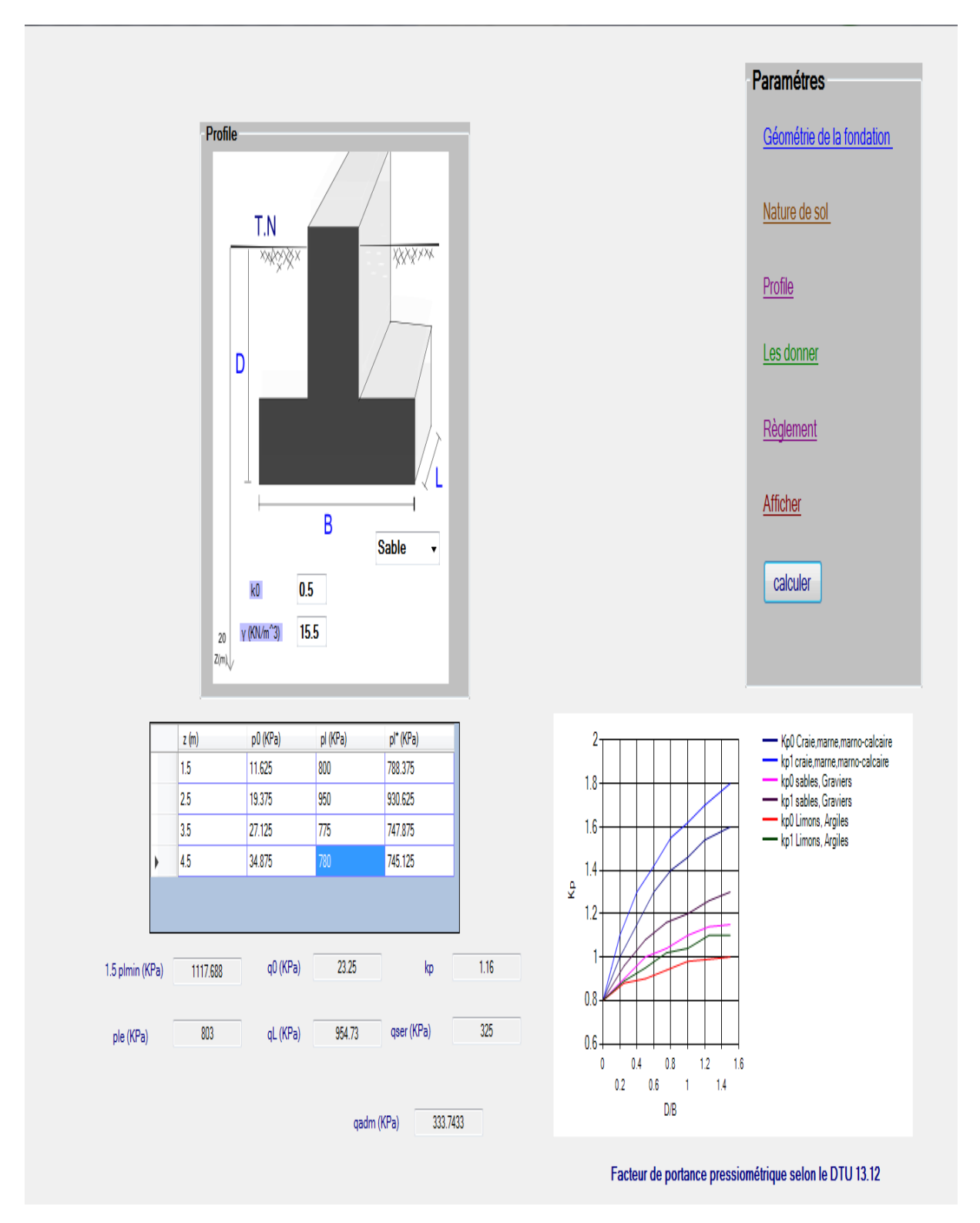

**Figure IV.7.** Résultat de l'essai PMT.

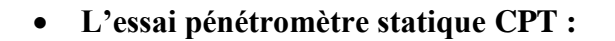

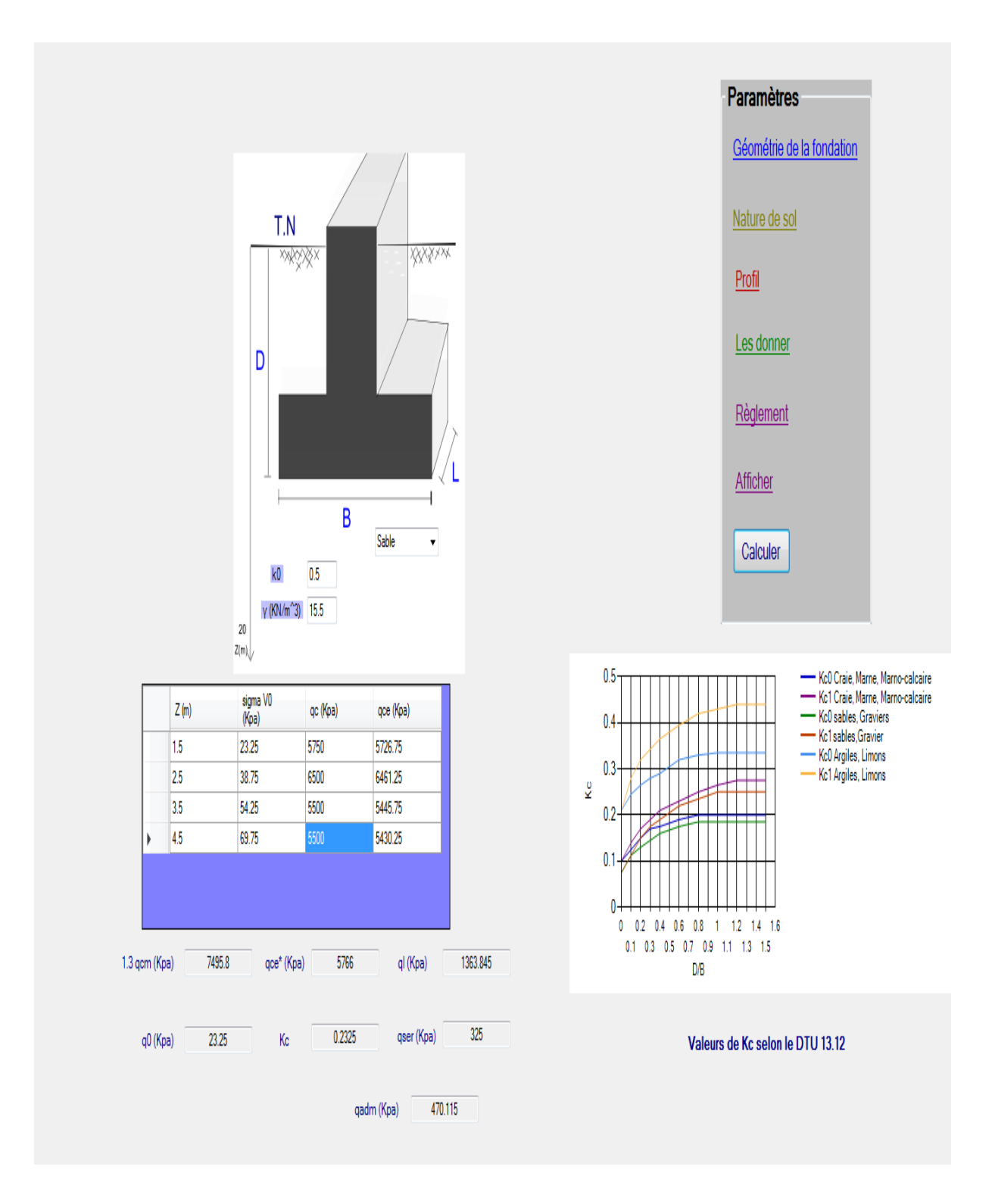

**Figure IV.8 .**Résultat de l'essai CPT.

**L'essai pénétromètre dynamique DPT** :

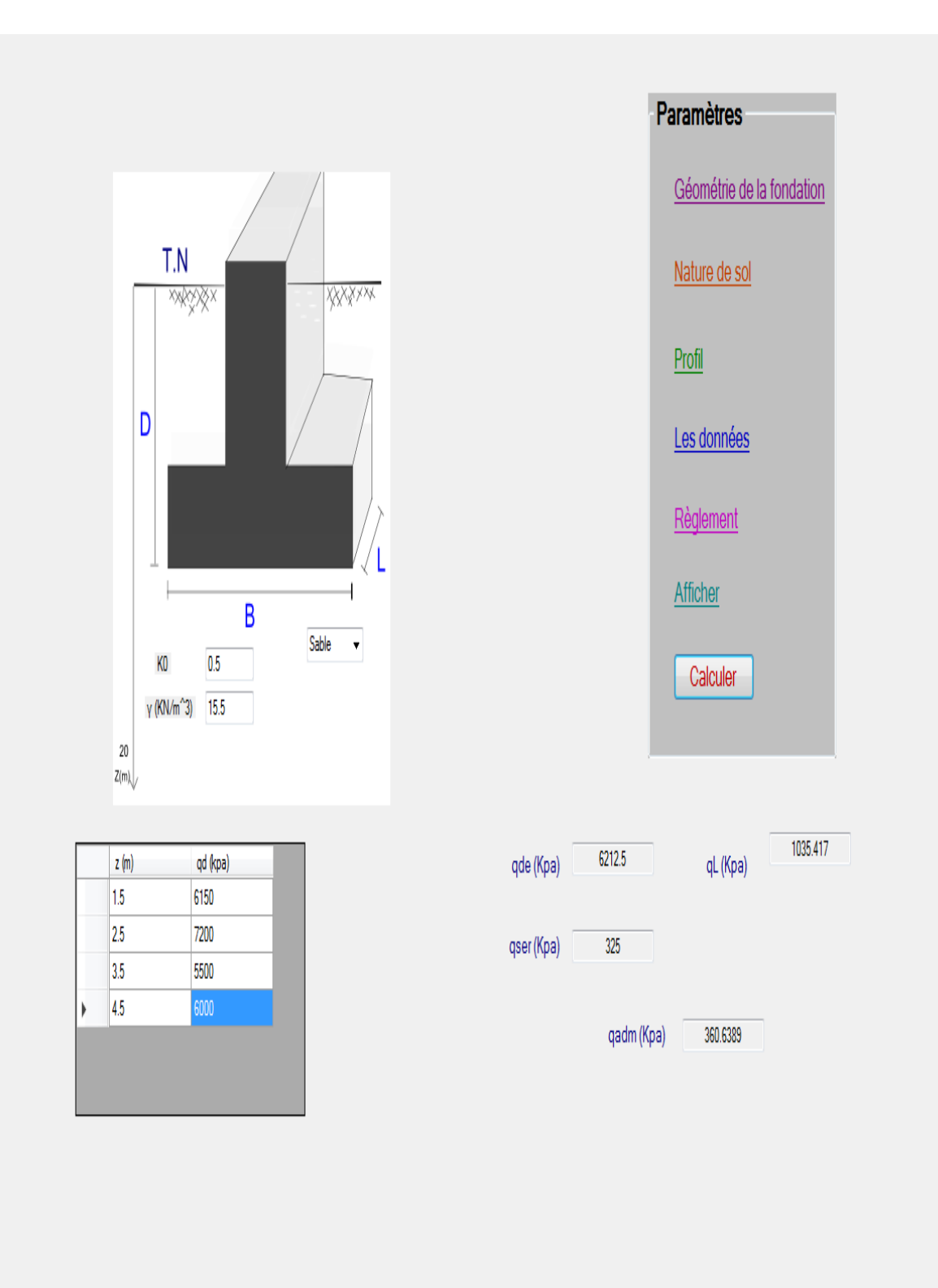

**Figure IV.9.** Résultat de l'essai DPT.

**pénétromètre ou carottier SPT :**

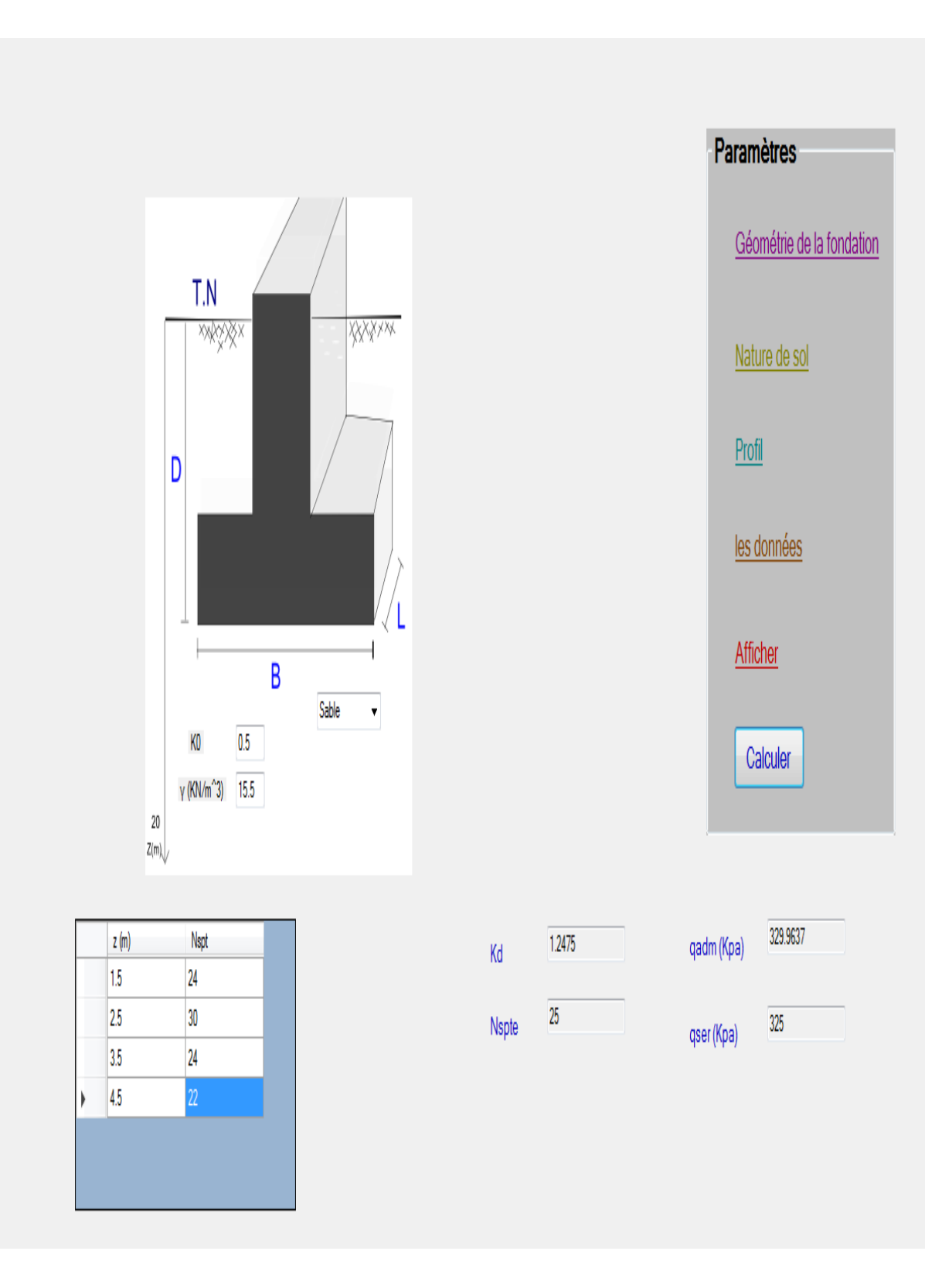

**Figure IV.10.** Résultat de l'essai SPT.

# **Conclusion :**

La détermination des paramètres géotechnique à entrer dans le programme VB.net n'est pas différente d'un choix de paramètre de calcul manuel pour un calcul de la capacité portante des fondations superficielles.

La simulation numérique a montré que, il y a une bonne convergence entre les valeurs des résultats du calcul manuel et les valeurs des résultats du calcul automatique obtenus par le programme VB.net.

*Chapitre V Etude paramétrique*

#### **V.1. Introduction :**

L'étude paramétrique a été effectuée pour une semelle de largeur B et longueur L ayant un encastrement D dans un sol de poids volumique γ.

Différents cas ont été étudiés en faisant varier plusieurs paramètres de calcul :

- Effet des coefficients de portance, pressiométrqiue  $k_p$  et pénétrométrique  $k_c$ ;
- Effet de la géométrie de la fondation, largeur B ;

#### **V.2. Effet de largeur de la fondation**

#### **V.2.1 Essai pressiométrique (PMT) :**

On se propose d'étudier une fondation superficielle carrée, fondée à deux mètres de profondeur dans un sol, dont les caractéristiques pressiométriques sont exprimées dans le tableau suivant.

| Z(m) | $P_l$ (kpa) |
|------|-------------|
| 1.5  | 800         |
| 2.5  | 850         |
| 3.5  | 875         |
| 4.5  | 900         |
| 5.5  | 950         |
| 6.5  | 1020        |
| 7.5  | 1050        |
| 8.5  | 1100        |
| 9.5  | 1200        |

**Tableau V.1** : Valeurs de P<sub>L</sub> (kPa).

#### **Interprétation des résultats :**

Les résultats obtenus de la charge limite de la fondation pour les différentes largeurs proposées sont présentés par le tableau V.2 et la figure V.1. La lecture de ces résultats confirme bien que la capacité portante  $q_1$  diminue en fonction de l'augmentation de la largeur B d'une fondation superficielle.

| B (m) | ql (Kpa) |
|-------|----------|
|       | 687.6    |
| 2     | 657.8334 |
| 3     | 627.1    |
|       | 595.8666 |
| 5     | 555.5286 |

**Tableau V.2 :** Résultat de calcul de la capacité portante en fonction de la largeur B

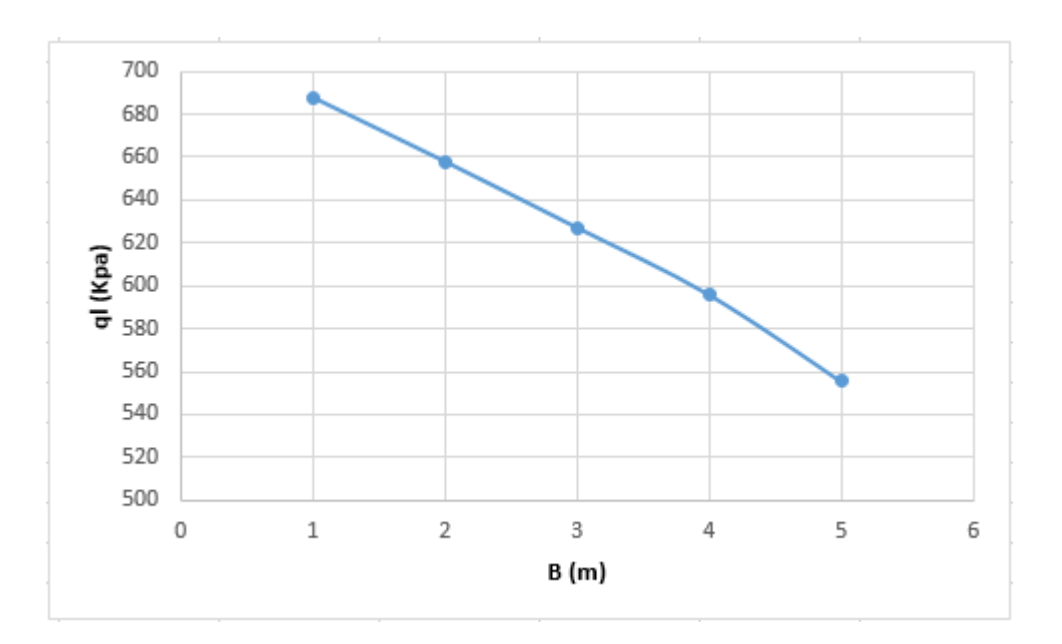

**Figure V.1 :** Courbe de variation de la capacité portante en fonction de la largeur B

#### **V.2.2 Essai pénétrométrique (CPT) :**

On se propose d'étudier une fondation superficielle carrée, fondée sur deux mètres de profondeur dans un sol dont les caractéristiques pénétrométrique sont exprimées dans le tableau.

| Z(m)           | $q_c$ (kpa) |
|----------------|-------------|
| 0.5            | 9000        |
| 1              | 12000       |
| 1.5            | 11500       |
| $\overline{2}$ | 12000       |
| 2.5            | 12000       |
| 3              | 9000        |
| 3.5            | 12000       |
| 4              | 11000       |

**Tableau V.3** : valeurs de  $q_c$  (kpa).

#### **Interprétation des résultats :**

Les résultats obtenus de la charge limite de la fondation pour les différentes largeurs proposées sont présentés par le tableau V.4 et la figure V.2. La lecture de ces résultats confirme bien que la capacité portante  $q_1$  diminue en fonction de l'augmentation de la largeur B d'une fondation superficielle.
| B(m) | ql (Kpa) |
|------|----------|
|      | 2947.897 |
| 2    | 3007.845 |
| 3    | 2887.95  |
| 4    | 2857.975 |
| 5    | 2768.055 |
| 6    | 2458.325 |
|      | 2168.578 |

**Tableau V.4 :** Résultat de calcul de la capacité portante en fonction de la largeur B

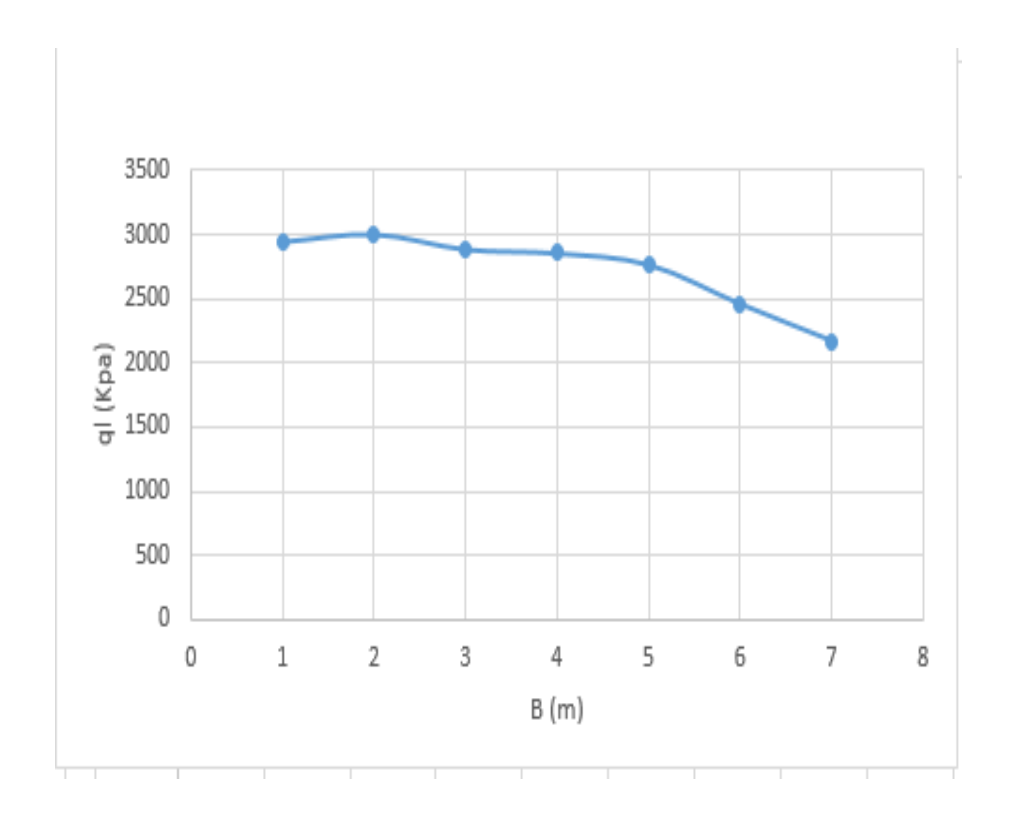

**Figure V.2 :** Courbe de variation de la capacité portante en fonction de la largeur B

**V.3. Effet des coefficients de portance, pressiométrqiue**  $|{\bf k_p}|$ **et pénétrométrique**  ${\bf k_c};$ 

## **V.3.1 Essai pressiométrique (PMT) :**

#### **Interprétation des résultats :**

Les résultats obtenus de la charge limite de la fondation pour les différents facteurs de portance k<sup>p</sup> sont présentés par le tableau V.5 et la figure V.3 .La lecture de ces résultats confirme bien que la capacité portante  $q_1$  augmente en fonction de l'augmentation facteur de portance $k_p$ .

| gl (Kpa) | Ю     |
|----------|-------|
| 687.6    | 115   |
| 657.8334 | 1.08  |
| 627.1    | 1.033 |
| 595.8666 | 1.02  |
| 555 5286 | 0.999 |

Tableau V.5 : Résultat de calcul de la capacité portante en fonction du facteur de portance k<sub>p</sub>

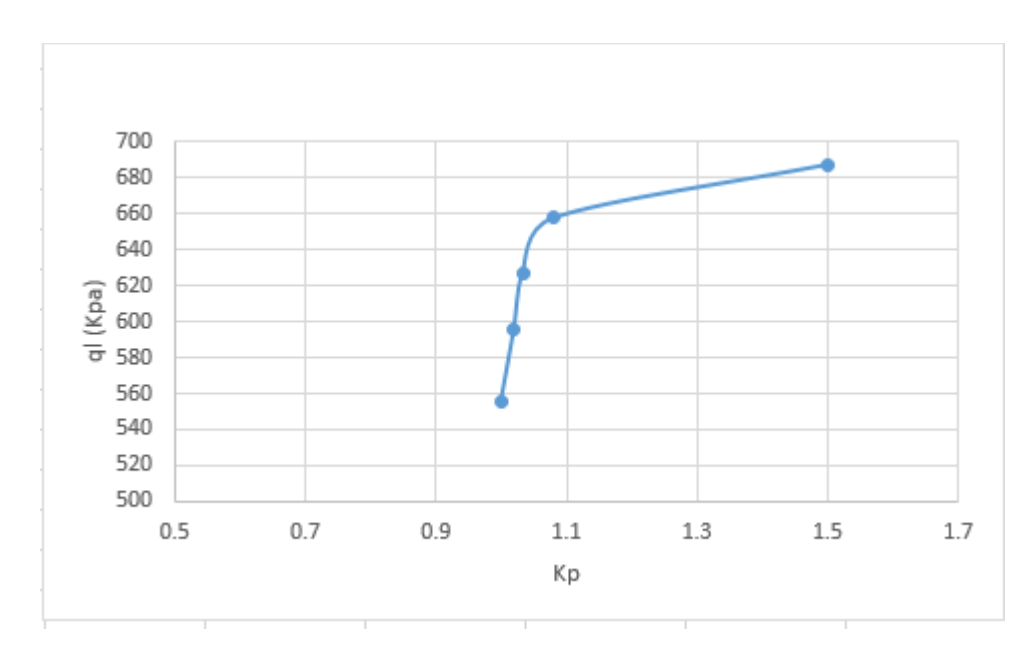

Figure V.3. Courbe de variation de la capacité portante en fonction du facteur de portance k<sub>p</sub>

#### **V.3.1 Essai pénétrométrique (CPT) :**

#### **Interprétation des résultats :**

Les résultats obtenus de la charge limite de la fondation pour les différents facteurs de portance k<sup>c</sup> sont présentés par le tableau V.6 et la figure V.4 .La lecture de ces résultats confirme bien que la capacité portante  $q_1$  augmente en fonction de l'augmentation facteur de portancek<sub>c</sub>.

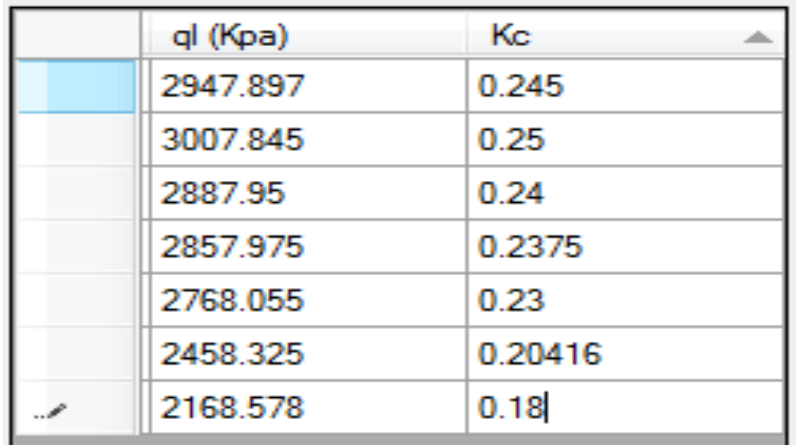

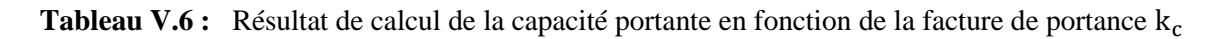

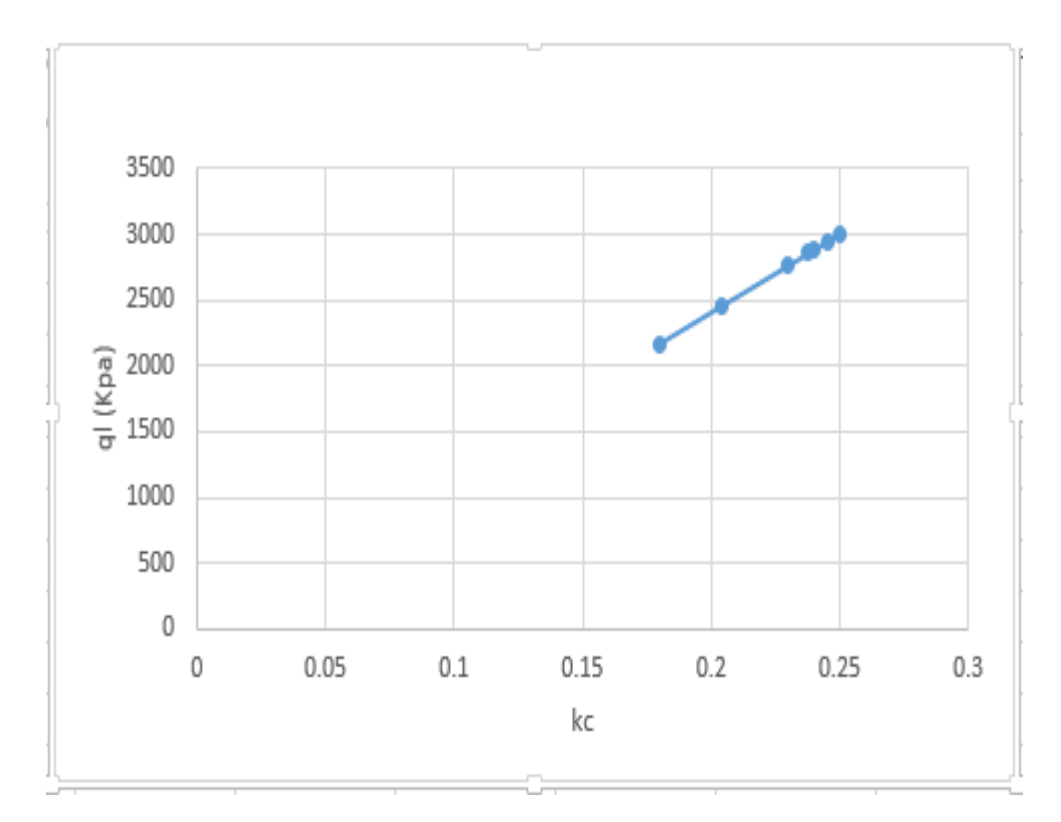

Figure V.4. Courbe de variation de la capacité portante en fonction de la facture de portance k<sub>c</sub>

## **V.4.Dimensionnement des fondations superficielles :**

On se propose ici de comparer les méthodes empiriques de calcul de la capacité portante des fondations superficielles, à partir d'essais in situ tel que la méthode pressiométrique ainsi que les données obtenus à partir d'un essai au pénétrométrique.

Les résultats regroupés dans les Figures V.1, V.2, V.3 et V.4 montrent qu'une comparaison entre les deux méthodes résume les conclusions suivantes :

On constate que la capacité portante  $q_1$  diminue en fonction de l'augmentation de la largeur B d'une fondation superficielle quel que soit la méthode utilisée (méthode pressiométrique ou pénétrométrique).

Constate que la capacité portante  $q_1$  augmente en fonction de l'augmentation de facteur de portance quel que soit la méthode utilisée (méthode pressiométrique ou pénétrométrique).

## **Conclusion :**

L'analyse des résultats de l'étude paramétrique réalisée dans ce chapitre, permet de tirer un certain nombre de conclusions sur l'influence des paramètres ainsi que le choix de la méthode de calcul de capacité portante lors d'une étude des fondations.

L'un des fruits d'un calcul automatique est la possibilité de réaliser des études paramétriques te tester la sensibilité de la capacité portante certains paramètres ; ceci est rendu possible grâce au nombre volume de calcul important qu'on peut réaliser en un temps réduit.

Le but de cette étude est de revoir différentes méthodes de calcul de la capacité portante de la fondation, suivant les essais in situ et de développer un programme de calcul.

Pour cette raison, il était nécessaire d'avoir recours à une documentation bien fournie. Nous avons répertorié les différentes méthodes de calcul des fondations superficielles basées sur la détermination de la pression limite qui constitue une-méthode fiable de calcul des fondations.

Le programme développé peut calculer automatiquement la capacité portante des fondations superficielles supposée être un sol homogène à une profondeur définie en fonction des paramètres du sol d'ancrage et des caractéristiques de la couche transversale.

Comme tout programme, la qualité des résultats obtenus est fonction de la qualité des données introduites. De ce fait, le code de calcul ne peut être utilisé que par des professionnels, connaissant les sens physique des paramètres introduire, La détermination des paramètres géotechniques à entrer dans le programme VB.net n'est pas différente d'un choix de Paramètre de calcul manuel pour un calcul de la capacité portante des fondations superficielles à partir d'essais in situ. Afin de compléter et d'améliorer ce travail, nous proposons les suggestions suivantes :

Ce programme réalisé dans ces conditions très difficiles, ne représente qu'une première pierre dans l'établissement d'un code de calcul plus général et plus performant. Le travail proposé est limité au calcul de la capacité portante des fondations superficielles à partir des essais in situ dans le cas d'un sol homogène (mono couche).

- Les résultats obtenus ont été validés par un calcul manuel et une comparaison avec d'autres applications tirées de la littérature ;
- L'analyse de l'étude paramétrique effectuée sur la variation de la capacité portante en fonction de certains paramètres a abouti des résultats convergeant avec les études antérieurs ;

Nous recommandons aux futurs étudiants de reprendre ce travail initié dans le but de le perfectionner par l'introduction de d'autres options ; le généraliser aux multicouches, la prise en compte de l'inclinaison de la charge, la proximité d'une pente, …

## **Références bibliographiques**

[1] Ben moussa. S : Analyse 3D de la capacité portante d'une fondation superficielle reposant sur Bicouche, Thèse de magister, université de Batna 2006.

[2] BOUAFIA ALI : Calcul pratique des fondations et des soutènements. Office des publications Universitaires, 2010.

[3] BOUAFIA ALI : Conception et calcul des ouvrages géotechnique. Office des publications Universitaires

[4] BOUAFIA ALI : es essais in situ dans les projets de fondations, ISBN 9961.0.0692.5, Ed. 2.03.4559 Alger, 2006.

[5] BOUGUENOUN O : calcul de la capacité portante dynamique des fondations superficielles, publication de l'université 08 Mai 1945 de Guelma, 2017.

[6] BOUMARAF M : étude géotechnique pour la détermination de la capacité portante du sol, publication de l'université Ben M'hidi Oum- El-Bouaghi, 2017.

[7] DTU 13.12 : Règles pour le calcul des fondations superficielles, 1988.

[8] EUROCODE 7 Partie 1 : Calcul géotechnique projet de norme européenne, ENV 1997-1.

[9] PHILIPPONAT G. HUBERT B : fondations et ouvrages en terre, Editions Eyrolles, 1998

[10] SAADAOUI A : détermination de la capacité portante des sols par différente méthode, publication de l'université 08 Mai 1945 de Guelma, 2018.

[11] SEDIRA R : Etude paramétrique de l'influence des caractéristiques du sol sur le dimensionnement et le comportement des fondations superficielles des bâtiments, publication de l'université Mira Bejaia, 2019.

[12] VENKATRAMAIAH.C: Geotechnical engineering .university college of engineering TIRUPATI, INDIA.

# **Netographie**

**[13**]- http:// WWW [.coinduprojeteur.com.](http://www.coinduprojeteur.com/)

**[14**]- http:// WWW.introduction à la géotechnique \_fichiers /ch 1601h2.htm

**[15**]- http:// WWW.technique \_ l'ingénieur.Fr/home.html